# **PROM/RAM BOARD USERS MANUAL AND ASSEMBLY INSTRUCTIONS**

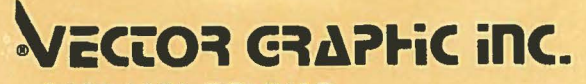

Sto promotions on FROM

31364 VIA COLINAS WESTLAKE VILLAGE, CA 91361

### **PROM/RAM BOARD**

## **TABLE OF CONTENTS**

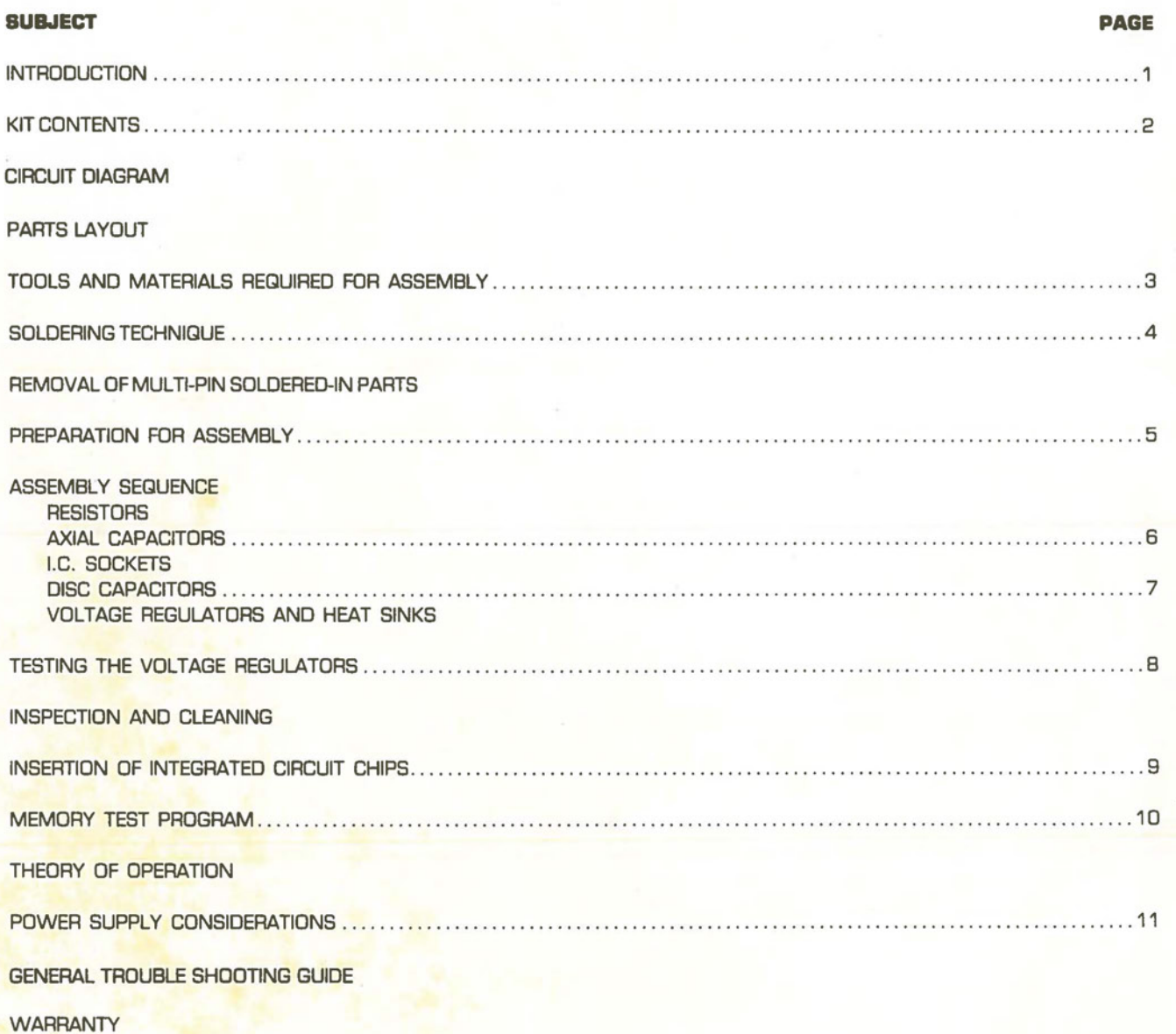

#### **PROM/RAM BOARD USERS MANUAL**

#### **AND**

#### **ASSEMBLY INSTRUCTIONS**

#### **DESCRIPTION**

CONGRATULATIONS ON YOUR PURCHASE OF A VECTOR GRAPHIC INC. PROM/RAM BOARD.

THIS UNIQUE PROM/RAM BOARD ANSWERS THE NEED FOR A MEANS OF STORING PROGRAMS SUCH AS BOOTSTRAP LOADERS, MONITOR PROGRAMS, AND VIDEO DRIVERS, ON NON-VOLATILE PROMS. SINCE SUCH PROGRAMS GENERALLY REQUIRE RAM FOR STACK OPERATIONS, 1K BYTES OF RAM ARE ALSO PROVIDED ON THE BOARD. WHILE **RAM** IS USUALLY AVAILABLE ELSEWHERE **IN A** SYSTEM, IT IS QUITE INCONVENIENT TO REPROGRAM THE PROMS TO RELOCATE THE STACK EACH TIME MORE MEMORY IS ADDED TO THE SYSTEM.

THE PROM/RAM BOARD WHEN USED IN CONJUNCTION WITH VECTOR GRAPHIC INC. 512 BYTE MONITOR PROGRAM, PROVIDES THE USER WITH A COMPLETE OPERATIONAL SYSTEM WITHOUT ADDITIONAL MEMORY. CIRCUITRY ON THE BOARD REPLACES THE MEMORY WRITE LOGIC FOUND ON THE FRONT PANEL BOARD OF IMSAI AND "ALTAIR'<sup>J.M</sup>COMPUTERS. A JUMP ON RESET FEATURE ALLOWS A PROGRAM IN PROM TO BE EXECUTED STARTING AT ANY LOCATION IN MEMORY WITHOUT INTERFERING WITH PROGRAMS IN ANY OTHER PORTION OF MEMORY.

#### **AB8EMBLY INSTRUCTIONS**

#### **PURPOSE**

THE PURPOSE OF THESE INSTRUCTIONS IS TO HELP YOU PRODUCE THE BEST RESULTS IN THE SHORTEST TIME WITH NO DAMAGE TO THE VARIOUS COMPONENTS.

IF THERE IS ANYTHING THAT YOU DO NOT UNDERSTAND, PLEASE DO NOT HESITATE TO CALL OR WRITE USI

AFTER COMPLETING THE ASSEMBLY, PLEASE ALL OUT AND RETURN THE WARRANTY CARD SO THAT WE CAN ADD YOU TO OUR MAILING LIST FOR FUTURE PRODUCTS.

#### **IMPORTANT PRECAUTIONS**

POWER MUST BE OFF WHEN: INSERTING OR REMOVING BOARDS OR IC CHIPS CONNECTING OR DISCONNECTING WIRES SOLDERING ONLY SOLDER WITH: 30 **WATI MAXIMUM** SOLDERING IRON 60/40 **ROSIN** CORE SOLDER

*ALWAYS PROTECT MOS CHIPS FROM STATIC ELECTRICITY.* 

#### PROM/RAM BOARD KIT CONTENTS

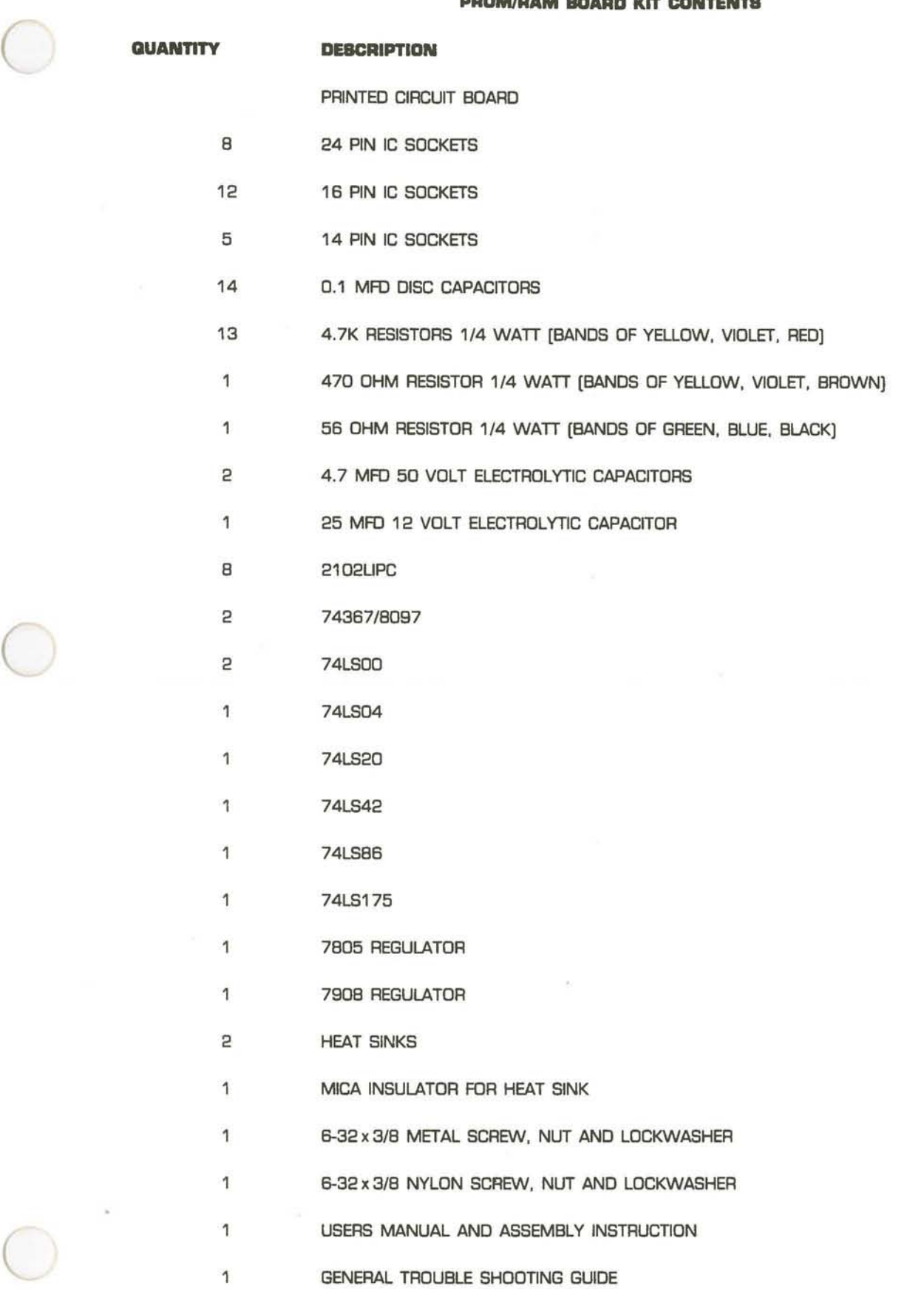

 $\mu$ 

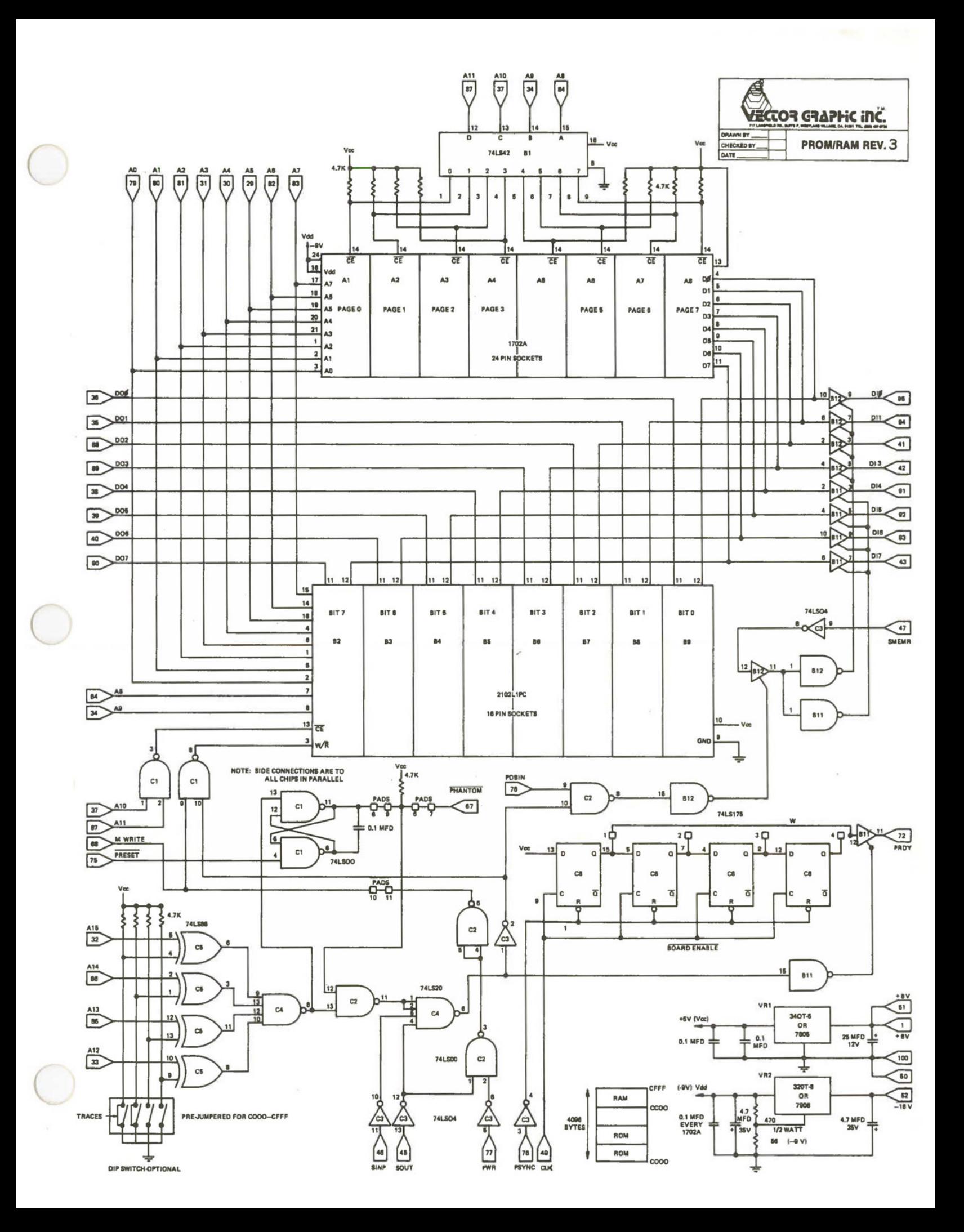

 $A12$ A15 PAGE 7 PAGE 4 PAGE 5 PAGE 6 PAGE 0 PAGE1 PAGE<sub>2</sub> PAGE 3 ON  $4.7MFD+$ A8  $A7$  $A4$ A6  $A2$  $A3$ A<sub>5</sub> A<sub>1</sub> 1702A 1702A 1702A 1702A 1702A 1702A 1702A 1702A E  $\overline{C}$  $\overline{a}$  $|\vec{z}|$  $4.7MFD+$  $\circ$  $\begin{array}{|c|c|}\n\hline\n4.7K \\
\hline\n4.7K \\
\hline\n4.7K \\
\hline\n\hline\n\end{array}$  $\frac{56}{470}$ PIN SOCKET  $24$ VR1 7908 89 **B10 B11**  $B1$ **B3 B4 B5 B6**  $B7$ **B8 B2** 8097 2102L1PC 8097 2102L1PC 2102L1PC 2102L1PC 2102L1PC 2102L1PC **74LS42** 2102L1PC 2102L1PC 4.7K<br>4.7K<br>4.7K<br>4.7K<br>4.7K<br>4.7K<br>4.7K  $\sim$  $0.1$  $+25$  MFD  $P$ 16 PIN SOCKET  $rac{1}{7805}$  $\boxed{0.1}$  $\boxed{1}$  $0.1$  $\frac{1}{9}$  $\overline{\phantom{0}}$  $\frac{\text{C6}}{\text{74L}\text{S175}}$  $0.1$  $\tilde{C}4$  $C<sub>3</sub>$  $C<sub>5</sub>$ 74LS04 74LS20 74LS86  $C<sub>2</sub>$  $C1$  $\bullet$ **N** 16 PIN SOCKET 74LS00  $\bullet$ 74LS00 SOCKET PIN14  $4.7K$ VECTOR GRAPHIC INC.  $\sqrt{\frac{1}{6}}$ n<sub>1</sub> PROM/RAM BOARD 50 30 40 10  $20$  $\mathbf{1}$ 

 $\sim$ 

٠

 $\alpha$ 

THE FOLLOWING MINIMUM SET OF TOOLS AND MATERIALS IS REQUIRED FOR THE ASSEMBLY OF VECTOR GRAPHIC INC. KITS:

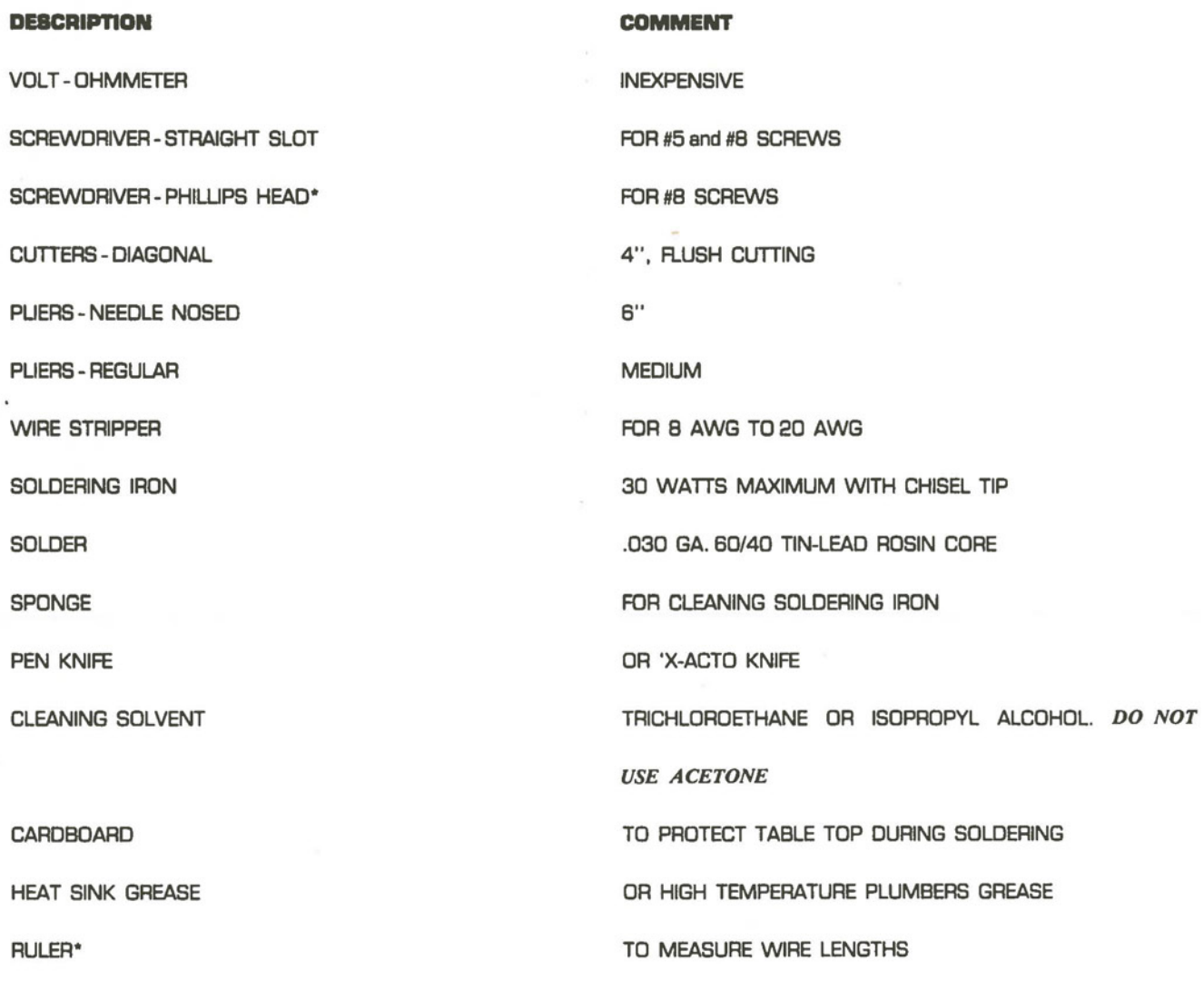

\*NOTE: REQUIRED FOR MAINFRAME CABINET ASSEMBLY ONLY

3

#### **SOLDERING TECHNIQUE**

#### **THE BOLDER**

USE A #20 GAUGE (.030") ROSIN CORE SOLDER WITH A RATIO OF AT LEAST 60% TIN AND 40% LEAD. "KESTER" AND "ERSIN" ARE TWO DEPENDABLE BRANDS OF SOLDER. ACID CORE SOLDERS OR ACID FLUX MUST NOT BE USED AS THEY WILL CORRODE THE PRINTED CIRCUIT BOARD.

#### **THE SOLDERING IRON**

USE A SMALL, 30 WATT MAXIMUM IRON WITH A SMALL, CHISEL SHAPED TIP. TOO MUCH HEAT WILL DAMAGE BOTH COMPONENTS AND BOARDS. SOLDERING GUNS ARE TOO HOT AND SHOULD NOT BE USED.

HEAT THE IRON, WIPE ITS TIP QUICKLY ON THE DAMP SPONGE, AND APPLY A TINY AMOUNT OF SOLDER TO THE TIP - JUST ENOUGH TO MAKE IT SILVER IN COLOR BUT NOT SO MUCH THAT IT WILL DRIP OFF. THIS CLEANING PROCEDURE SHOULD BE REPEATED WHENEVER THE TIP OF THE SOLDERING IRON BEGINS TO TAKE ON A BROWNISH COLOR.

#### **THE PROCEDURE**

THE ENTIRE SOLDERING OPERATION SHOULD TAKE LITTLE MORE THAN TWO SECONDS PER JOINT. THE SEQUENCE IS AS FOLLOWS:

TOUCH THE TIP OF THE SOLDERING IRON TO THE JOINT, AS SHOWN BELOW, SO THAT BOTH CONDUCTORS TO BE JOINED ARE SIMULTANEOUSLY HEATED SUFACIENTLY TO MELT THE SOLDER.

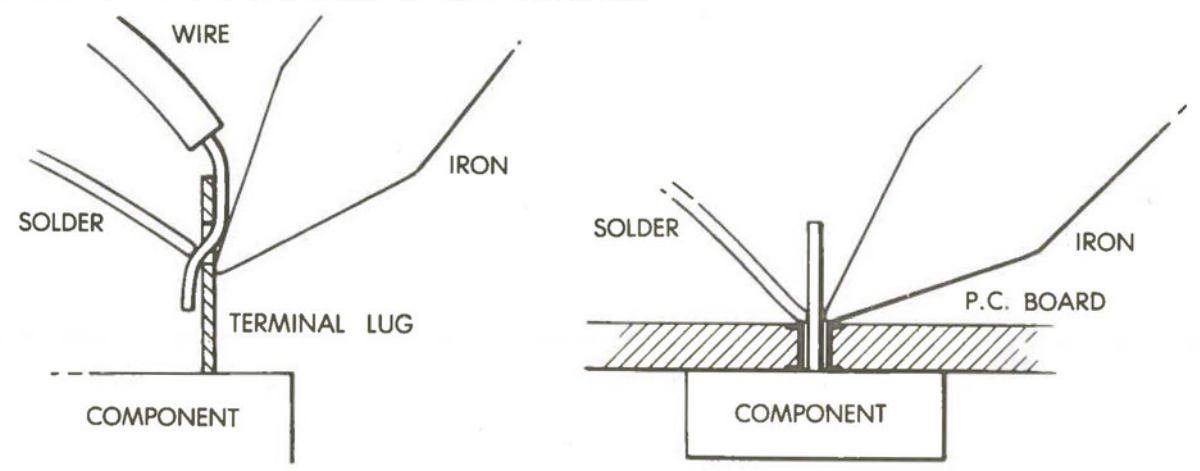

TOUCH THE SOLDER TO THE JOINT, AS SHOWN ABOVE, JUST LONG ENOUGH TO MELT ENOUGH SOLDER TO FORM A RLLET ON THE JOINT. TOO MUCH SOLDER MAY SHORT CIRCUIT THE BOTTOM OF THE BOARD OR FLOW THROUGH THE HOLES AND WICK INTO THE SOCKETS. THE MELTED SOLDER WILL APPEAR WET AND SHINY. IT WILL QUICKLY FLOW COMPLETELY AROUND THE WIRE AND OVER THE SURFACE TO WHICH THE WIRE IS ATTACHED.

REMOVE THE SOLDERING IRON AS SOON AS BOTH SURFACES HAVE BEEN COMPLETELY WETTED. REMEMBER, THE TOTAL TIME FROM APPLICATION TO REMOVAL OF THE SOLDERING IRON SHOULD BE ONLY TWO OR THREE SECONDS. REMOVAL OF THE SOLDERING IRON TOO SOON MAY RESULT IN A COLD SOLDER JOINT ANO LEAVING THE SOLDERING IRON IN CONTACT TOO LONG MAY CAUSE HEAT DAMAGE TO EITHER THE COMPONENTS OR THE BOARD.

#### **REMOVAL OF MULTI-PIN SOLDERED-IN PARTS**

#### **CAUTION**

 $($ 

IF FOR ANY REASON, IT BECOMES NECESSARY TO REMOVE A SOLDERED-IN PART HAVING MORE THAN JUST TWO LEADS, DO NOT TRY TO REMOVE THE PART INTACT. IT CAN BE DONE BUT ONLY WITH RISK OF DAMAGING THE PRINTED CIRCUIT BOARD IN THE PROCESS.

HOLD THE PRINTED CIRCUIT BOARD IN A PADDED VISE TO AVOID DAMAGE.

#### **REMOVAL OF SOLDERED-IN IC SOCKETS**

CARERJLLY PRY UP THE PLASTIC BODY OF THE SOCKET USING A KNIFE OR SCREWDRIVER TO LEAVE THE PINS EXPOSED. GENTLY REMOVE THE PINS FROM THE T.OP OF THE BOARD WITH NEEDLE NOSED PUERS WHILE TOUCHING THE JOINT ON THE OTHER SIDE OF THE BOARD WITH THE TIP OF THE IRON. DO NOT USE FORCE. THE PIN WILL COME OUT QUITE EASILY ONCE THE SOLDER MELTS.

CLEAR THE HOLES OF ANY EXCESS SOLDER USING A SOLDER SUCKER OR WICK.

#### **REMOVAL OF SOLDERED-IN INTEGRATED CIRCUIT CHIPS**

CUT EACH PIN WITH A PAIR OF DIAGONAL CUTTERS AT A POINT BETWEEN THE CHIP AND THE PRINTED CIRCUIT BOARD WHCH IS AS CLOSE TO THE CHIP AS POSSIBLE SO THAT THERE IS ENOUGH OF THE PIN SHOWING ABOVE THE BOARD TO BE GRASPED BY NEEDLE NOSED PUERS WHILE REMOVING AS DESCRIBED ABOVE.

#### **PREPARATION FOR ASSEMBLY**

#### **WORKING AREA AND TOOLS**

A WElL UGHTED, ClEAN TABLE OR WORK BENCH AND THE PROPER TOOLS AND MATERIALS ARE MOST IMPORTANT FOR PRODUCING TROUBLE FREE ASSEMBLIES. THE WORK SURFACE SHOULD BE CLEAN AND FREE OF ALL ITEMS EXCEPT FOR THE TOOLS AND KIT COMPONENTS BEING USED. A CLEAN PIECE OF CARDBOARD OR HAND TOWEL IS SUGGESTED TO PROTECT THE TABLE TOP WHEN SOLDERING.

#### **CHECK KIT CONTENTS**

 $\big($ 

 $($ 

 $($ 

VERIFY THE CONTENTS OF YOUR KIT AGAINST THE KIT CONTENTS UST IN THE FRONT OF THlS MANUAL. CHECK EACH PART VISUALLY FOR DAMAGE IN SHIPPING. IF THERE ARE ANY MISSING OR DAMAGED ITEMS, PLEASE NOTIFY THE DEALER FROM WHOM YOU BOUGHT YOUR KIT IMMEDIATELY. THERE MAY BE SLIGHT VARIATIONS FROM THE PARTS SPECIFIED, BUT THE COMPONENTS SHOULD BE RJNCTIONALLY EQUIVALENT.

#### **PARTS LAYOUT AND ASSEMBLY SEQUENCE**

THE fflONT OF THE BOARD IS THE SIDE ON WHICH THE PARTS LAYOUT HAS BEEN SILK SCAEENEO. ALL PARTS WILL BE ON THE FRONT OF THE PRINTED CIRCUIT BOARD. THEIR LEADS OR PINS WILL PASS THROUGH THE BOARD AND BE SOLDERED ON THE REAR.

PLACE THE BOARD WITH ITS FRONT SIDE UP AND THE GOLD EDGE CONTACTS NEAREST YOU. IN THAT POSITION, WE WILL REFER TO THE UPPER PORTION OF THE BOARD AS BEING FURTHEST AWAY FROM YOU.

#### *<u>BHOULD YOU UBE BOCKETS?</u>*

WE RECOMMEND THE USE OF SOCKETS FOR TWO REASONS. ONE IS THAT SOLDERED-IN CHIPS CANNOT BE RETURNED FOR REPLACEMENT. ANOTHER IS THAT, SHOULD YOU HAVE TO REPLACE A CHIP, IT IS POSSIBLE TO 00 CONSIDERABLE DAMAGE TO THE P. C. BOARD, UNLESS YOU ARE EXPERIENCED AT IC REMOVAL AND HAVE THE PROPER TOOLS.

#### **PROM/RAM BOARD ASSEMBLY SEQUENCE**

#### **CHECKING THE PRINTED CIRCUIT BOARD:**

ALTHOUGH WE HAVE INSPECTED THE BOARD PRIOR TO SHIPMENT, A FURTHER ELECTRICAL CHECK FOR ETCH BRIDGES BETWEEN TRACES MAY BE PERFORMED WITH AN OHMMETER, USING THE LOW RESISTANCE RANGE. MEASURE THE RESISTANCE BETWEEN OPPOSITE PADS ON ONE OF THE 2102L1PC CHIP LOCATIONS, FIRST ONE THEN THE OTHER, LIKE CLIMBING A LADDER.

#### **INSERTION OF RESISTORS**

ORIENTAnON IS OF NO CONCERN WITH RESISTORS, BUT BE SURE THAT THE STRIPED COLOR CODE WHICH IDENTIAES THE RESISTANCE VALUE IS AS SHOWN BELOW FOR THE PARTICULAR LOCATION.

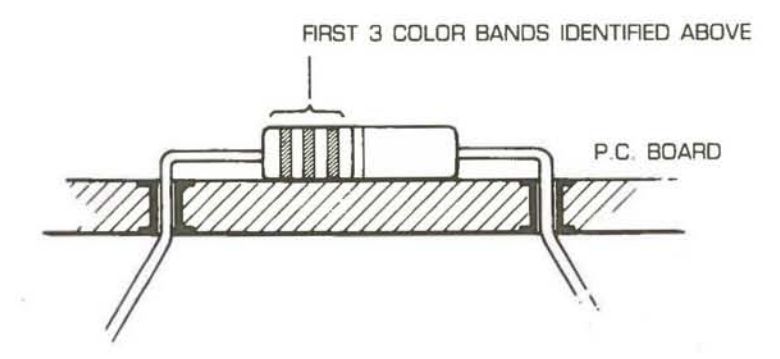

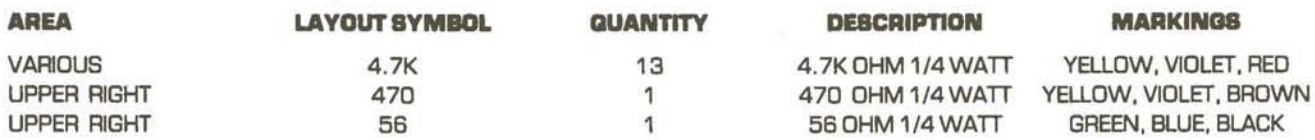

INSERT THE LEADS INTO THE PROPER HOLES, HOLD THE RESISTOR BODY FIRMLY AGAINST THE BOARD, AND THEN SLIGHTLY SPREAD THE LfADS ON THE OPPOSITE SIDE OF THE BOARD TO HOLD IT IN PLACE WHILE SOLDERING.

INSPECT FOR PROPER LOCATION AND FOR PROPER SOLDER JOINTS AND THEN CUP OFF EXCESS LENGTH VVlTH DIAGONAL CUTTERS.

WHEN THIS PROMIAAM BOARD IS FOR USE WITH THE VECTOR 1 DR OTHER COMPUTERS THAT 00 NOT HAVE FRONT PANEL LOGIC, A JUMPER MUST BE INSERTED BETWEEN SOLDER PADS 10 AND 11 ON THE LOWER LEFT HAND PORTION OF THE BOARD. BEND A LEAD CUPPING FROM ONE OF THE PREVIOUSLY INSTALLED RESISTORS AND INSERT ITS ENOS THROUGH HOLES 10 AND 11 RESPECTIVELY. SOLDER IN PLACE AS YOU WOULD A RESISTOR.

#### **INSERTION OF AXIAL CAPACITORS**

 $($ 

 $\big($ 

 $\big($ 

AXIAL ELECTROLYTIC CAPACITORS HAVE SPECIAL POLARITY REQUIREMENTS. THE REVERSAL OF WHICH WILL CAUSE DAMAGE TO THE CAPAOTOA. MOST SMAll, AXiAl ElECTAOL YTIC5 WIll BE MARKED WITH A "+" AND/OR HAVE A GROOVE AT THE PLUS ENO. SOME HAVE AN ARROW POINTING TO THE OPPOSITE END WHICH IS "-". THE LEAD FROM THE" +" END IS TO BE INSERTED IN THE HOLE MARKED "+" ON THE PRINTED CIRCUIT BOARD.

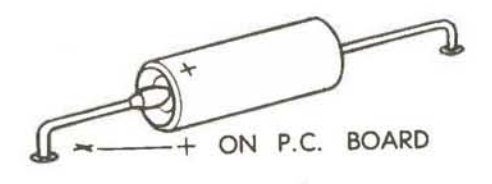

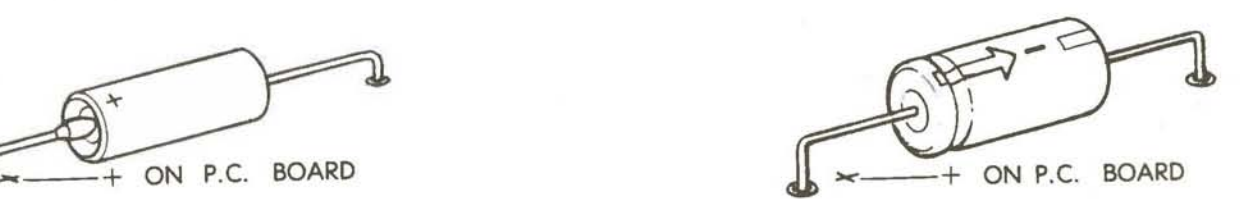

INSERT THE AXIAL ElECTROLYTIC CAPACITORS IN THE LOCATION INDICATED BELOW AND ON THE PARTS LAYOUT AND SOLDER IN PLACE IN THE SAME MANNER AS DESCRIBED ABOVE FOR RESISTORS.

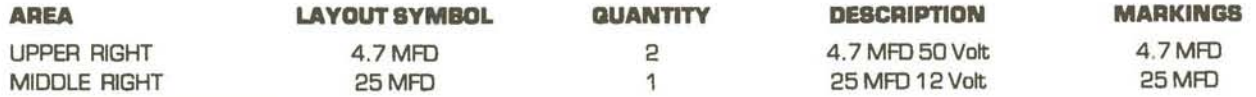

#### **IC SOCKET INSERTION**

1. CHECK THE PINS OF IC SOO<ET TO INSURE THAT NONE ARE MISSING AND THAT EACH IS IN UNE. IF THERE ARE ANY CONTACTS MISSING. THE SOCKET IS DEFECTIVE AND MUST BE REPlACED. IF ANY CONTACTS ARE OUT OF UNE. GENTLY STRAIGHTEN THEM WITH NEEDLE NOSED PLIERS.

2. THE SOCKETS ARE TO BE LOCATED AS FOLLOWS:  $\overrightarrow{a}$ 

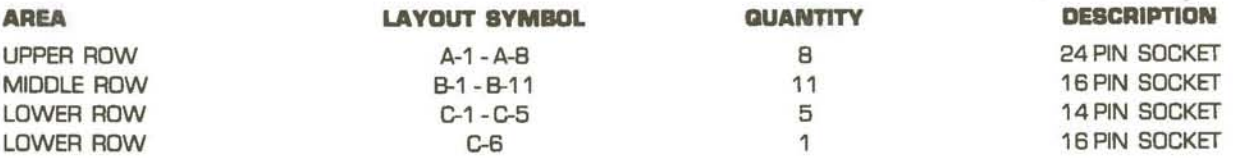

3. CARERJLLY INSERT EACH IC SOCKET IN ITS PROPER LOCATION MAKING SURE THAT ALL ITS PINS ENTER THEIR ASSIGNED HOLES SIMULTANEOUSLY TO AVOID BENDING. CHECK THE BACK OF THE BOARD TO INSURE THAT ALl. THE PINS HAVE STARTED THROUGH. PRESS IN AND HOLD THE SOCKET RRMLY AGAINST THE BOARD WHILE SOLDERING. 4. SOLDER THE DIAGONALLY OPPOSITE PINS OF THE SOCKET FIRST AND THEN HOLD THE BOARD UP TO THE LIGHT TO INSURE THAT EACH SOCKET IS ARMLY SEATED. THEN SOLDER THE REMAINING PINS.

*DO NOT INSERT IC CHIPS UNTIL AFTER ALL OTHER PARTS HAVE BEEN SOLDERED IN AND THE BOARD HAS BEEN CLEANED.* 

#### **INBERTION OF DISC CAPACITORS**

DISC CAPACITORS DO NOT REQUIRE SPECIAL ORIENTATION. HOWEVER, THEY OFTEN HAVE THEIR COATING EXTENDING DOWN FROM THEIR BODY ALONG THBR LEADS. IF TOO FAR ALONG THE LEAD, IT MAY BE CRACKED OFF BY SQUEEZING IT WITH PUERS. **IN ANY** EVENT, BE SURE THAT THIS INSULATIVE COATING DOES NOT EXTEND INTO THE PRINTED CIRCUIT BOARD HOLE.

INSERT THE LEADS OF THE 14 DISC CAPACITORS THROUGH THE PROPER HOLES AS INDICATED ON THE PARTS LAYOUT. BEND THE LEADS SLIGHTLY OUTWARD TO HOLD THE CAPACITOR IN POSITION WHILE SOLDERING. THE DISC CAPACITORS SHOULD BE SPACED UNIFORMLY ABOVE THE PRINTED CIRCUIT BOARD ABOUT 1/16" SO AS TO GIVE A NEAT APPEARANCE OF THE RNISHED BOARD. SOLDER IN PLACE WHILE HOLDING IN THIS POSITION.

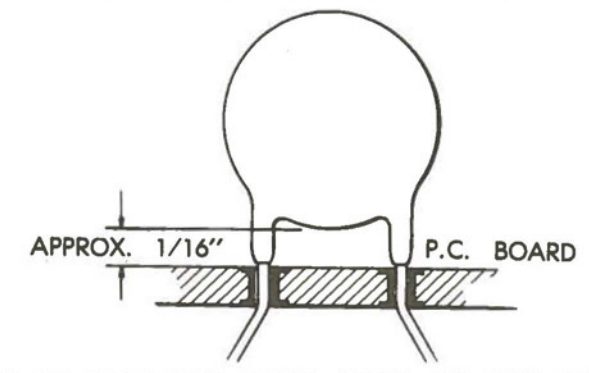

INSPECT FOR PROPER LOCATION AND FOR PROPER SOLDER JOINTS, AND THEN CLIP OFF EXCESS LEAD LENGTH WITH DIAGONAL CUTTER.

#### **INSTALLATION OF VOLTAGE REGULATORS AND HEAT SINKS**

THERE ARE TWO VOLTAGE REGULATORS ON THE PROM/RAM BOARD, A 7805 AND A 7908, EACH TO BE USED WITH A INSULATED.

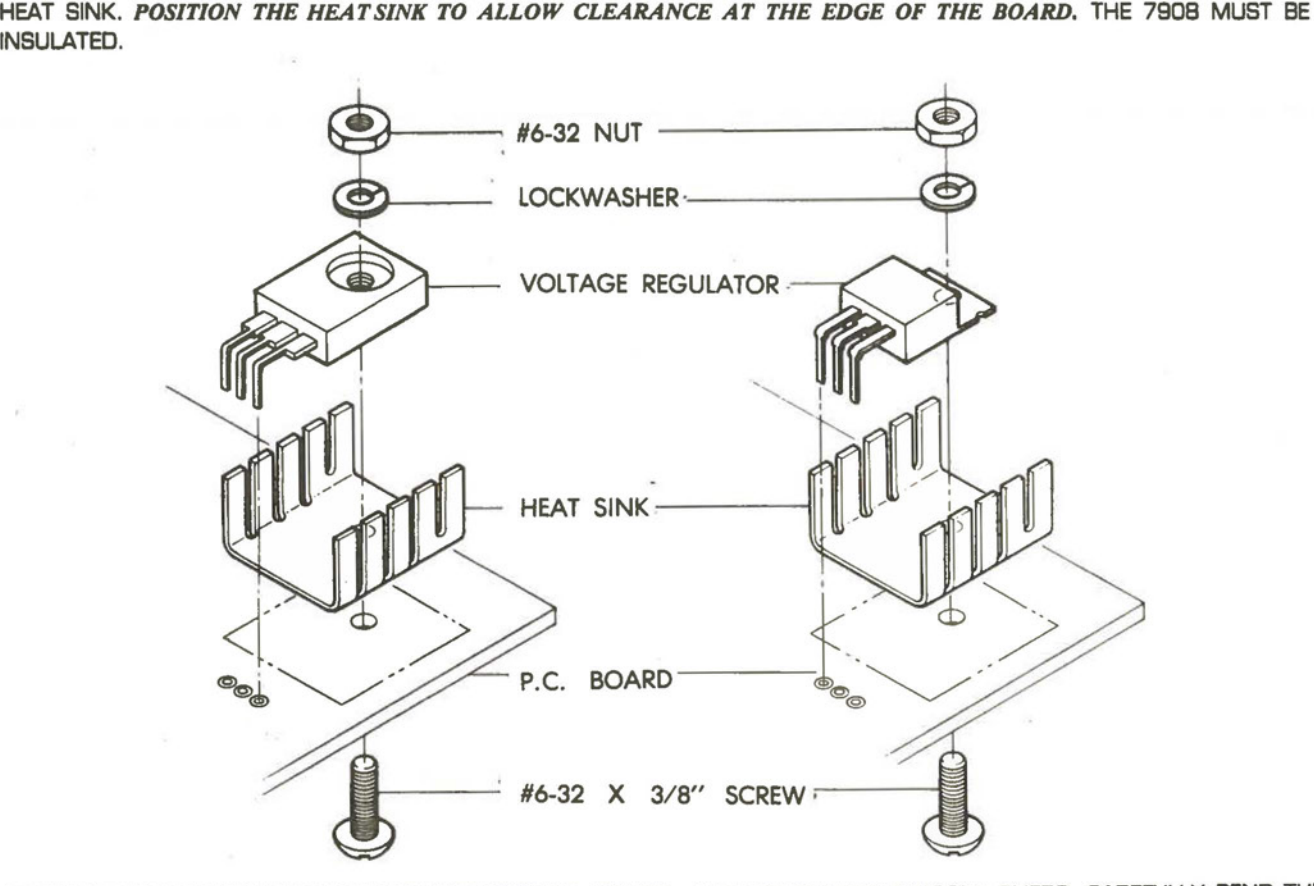

MEASURE THE REGULATOR LEADS AGAINST THE P.C. BOARD, AND USING NEEDLE NOSED PUERS, CAREFULLY BEND THE LEADS DOWN TO FORM A RIGHT ANGLE AS SHOWN ABOVE.

#### **ABBEMBLY OF VOLTAGE REGULATORS**

RAST ASSEMBLE THE 7805 REGULATOR ON THE FRONT OF THE BOARD IN THE LOCATION NOTED ON THE PARTS LAYOUT.

1. INSERT THE 6-32 x 3/8" METAL SCREW FROM THE BACK OF THE PRINTED CIRCUIT BOARD.

2. APPLY A THIN COAT OF HEAT SINK GREASE OR PLUMBERS GREASE TO BOTH SIDES OF THE HEAT SINK. THIS WILL GREATLY IMPROVE THE CONDUCTION OF HEAT BETWEEN COMPONENTS.

3. PLACE THE HEAT SINK ON THE TOP OF THE BOARD OVER THE PROTRUDING SCREW.

4. PLACE THE VOLTAGE REGULATOR OVER THE SCREW WHILE CAREFULLY INSERTING ITS LEADS INTO THEIR PROPER HOLES.

5. PLACE THE LOCKWASHER OVER THE END OF THE SCREW AND FINALLY THE METAL NUT.

6. CAREFULLY TIGHTEN THE SCREW FROM THE BACK WITH A SCREWDRIVER WHILE HOLDING BOTH THE HEAT SINK TO INSURE THE PROPER ALIGNMENT AND THE REGULATOR TO PREVENT ANY STRAIN ON THE LEADS CAUSED BY TURNING PRESSURE.

7. SOLDER THE LEADS ON THE BACK OF THE BOARD. INSPECT FOR PROPER SOLDER JOINTS AND THEN CUP OFF EXCESS LEAD LENGTH WITH DIAGONAL CUTTERS.

ASSEMBLE THE 7908 AND HEAT SINK IN THE LOCATION NOTED ON THE FRONT OF THE BOARD IN THE SAME MANNER, EXCEPT THAT A NYLON SCREW IS TO BE USED AND THE THIN INSULATING WAFER MUST BE PLACED BETWEEN THE REGULATOR AND ITS HEAT SINK. APPLY THE HEAT SINK GREASE OR PLUMBERS GREASE LIGHTLY TO BOTH SIDES OF THE MICA INSULATOR.

#### **TESTING THE VOLTAGE REGULATORS**

#### **CAUTION**

SHORTED REGULATORS HAVE BEEN KNOWN TO EXPLODE. STAY CLEAR OF REGULATOR SIDE OF BOARD WHILE TESTING. APPLY POWER TO THE BOARD BY PLUGGING IT INTO YOUR COMPUTER AND THEN TURNING THE POWER ON.

MEASURE THE REGULATED OUTPUT OF EACH REGULATOR. ON THE 7805 REGULATOR, THE MIDDLE PIN IS GROUND AND THE LOWER PIN IS THE 5 VOLT REGULATED OUTPUT. ON THE 7908 REGULATOR, THE TOP PIN IS GROUND AND THE BOTIOM PIN IS THE 9 VOLT REGULATED OUTPUT. IF BTHER VOLTAGE VARIES BY MORE THAN ±5%, THE REGULATOR MAY NEED TO BE REPLACED.

#### **INSPECTION AND CLEANING**

CAREFULLY INSPECT THE ACTUAL LAYOUT OF THE PARTS ON THE BOARD WITH THE PARTS LAYOUT DRAWING. DO NOT INSERT IC CHIPS YET.

AFTER HAVING SOLDERED ALL COMPONENTS ON THE BOARD, RBNSPECT EACH JOINT AREA TO INSURE THAT ALL JOINTS HAVE BEEN SOLDERED AND ARE SHINY AND THAT NO TINY ETCH OR SOLDER BRIDGES HAVE BEEN LEFT BETWEEN TRACES. LETTING A BRIGHT LIGHT SHINE THROUGH THE BOARD MAY HELP YOU LOCATE TINY SOLDER BRIDGES BETWEEN HOLES OR TRACES. IF ANY JOINTS HAVE A "MILKY" COLOR OR "SUGARY" TEXTURE, THEY MUST BE REHEATED WITH THE IRON TO ACHIEVE THE SHINY LOOK.

THE BOARD CAN BE CLEANED BY RINSING IN A SUITABLE SOLVENT SUCH AS ISOPROPYL ALCOHOL. *DO NOT USE ACETONE.*  [RINSING IS OPTIONAL AS THE ROSIN HAS NO ELECTRICAL EFFECT.) THE BOARD CAN THEN BE WASHED IN HOT WATER USING A MILD DETERGENT. RINSE IN CLEAN HOT WATER AND LET DRY.

#### **ORIENTATION OF INTEGRATED CIRCUIT CHIPS**

CARE MUST BE TAKEN TO INSURE THAT EACH INTEGRATED CIRCUIT CHIP IS SO ORIENTED, PRIOR TO INSERTION IN ITS SOCKET, THAT PIN #1 IS AT THE LOCATION SO DESIGNATED ON THE PRINTED CIRCUIT BOARD OR IN THE INDIVIDUAL ASSEMBLY INSTRUCTIONS FOR THE KIT.

PIN #1 IS, UNFORTUNATELY, DESIGNATED IN A VARIETY OF WAYS DEPENDING UPON THE INTEGRATED CIRCUIT MANU-FACTURER. SEVERAL METHODS ARE INDICATED IN THE DRAWING BELOW. WITH THE LEADS OF THE CHIP POINTING AWAY FROM THE VIEWER, PIN #1 IS IN THE POSITION INDICATED WITH RESPECT TO THE VARIOUS END NOTCHES OR TINY CIRCULAR MARKINGS OR DEPRESSIONS IN ONE CORNER.

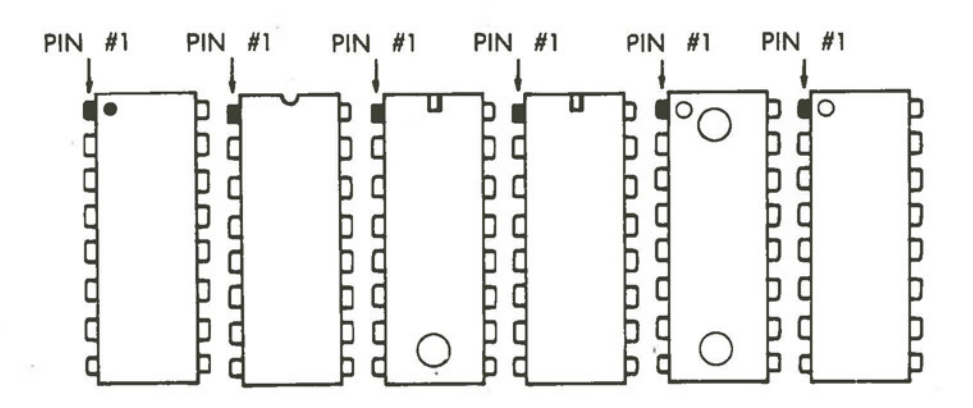

#### **INSERTION OF INTEGRATED CIRCUIT CHIPS**

BE SURE ALL LEADS ARE STRAIGHT AND PARALLEL. IF NOT, GENTLY STRAIGHTEN AND ALIGN THE BENT PINS WITH NEEDLE NOSED PUERS.

INTEGRATED CIRCUIT CHIPS USUALLY COME FROM THE MANUFACTURER WITH THBR ROWS OF LEADS SPREAD WIDER THAN THE SOCKET. TO BEND THE PINS IN A UNIFORM MANNER, PLACE THE CHIP ON ITS SIDE ON A FLAT SURFACE SO THAT ONE ROW OF PINS IS FLAT AGAINST THE SURFACE AS SHOWN ON THE FOLLOWING PAGE.

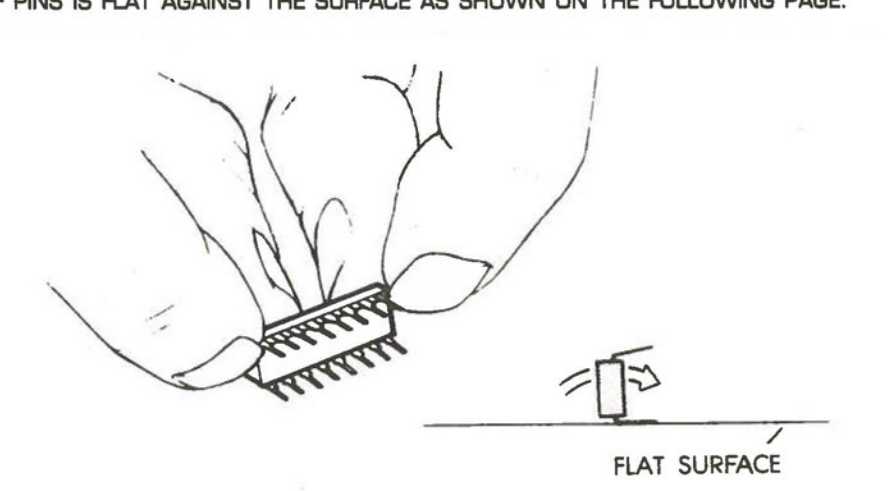

HOLDING EACH SIDE OF THE CHIP RRMLY AGAINST THE FLAT SURFACE WITH BOTH HANDS, ROTATE IT A SHORT DISTANCE UNTIL THE PINS ARE BENT PERPENDICULAR TO THE BODY.

PARTIALLY INSERT ALL ICS WITH THE PIN #1 ORIENTED AS SHOWN ON THE BOARD. THE LAYOUT SYMBOL FOR IC PIN #1 IS DESIGNATED BY A WHITE DOT. RECHECK TO INSURE THAT EACH PIN IS IN ITS HOLE AND HAS NOT BEEN FOLDED UNDER THE CHIP OR BENT OUTSIDE THE SOCKET. COMPLETE INSERTION EVENLY AND RRMLY.

#### **POWER ON**

PLUG THE BOARD INTO YOUR COMPUTER AND CHECK IT OUT IN ACCORDANCE WITH THE USERS MANUAL FOLLOWING THESE ASSEMBLY INSTRUCTIONS.

#### MEMORY TEST PROGRAM

THERE ARE NUMEROUS MEMORY TEST PROGRAMS AVAILABLE IN THE LITERATURE FOR ANY LEVEL OF SYSTEM SOPHISTI-CATION. IF YOU HAVE 8K BASIC UP AND RUNNING, OR KNOW SOMEONE WHO DOES, THE FOllOWING PROGRAM Will DO A THOROUGH JOB OF TESTING YOUR MEMORY WITH A RANDOM PATTERN USING THE RND RUNCTION. TO USE THE PROGRAM, A SYSTEM WITH AT lEAST 8K OF MEMORY IS REQUIRED, NOT COUNTlNG THE BOARD TO BE TESTED. SET THE BOARD ADDRESS TO SOME RANGE ABOVE THE EXISTING MEMORY BUT BELOW 32K. LOAD BASIC AND INITIALIZE MEMORY AT 8192 BYTES, SO BASIC Will NOT LOAD A PROGRAM IN THE BOARD TO BE TESTED. LOAD THE TEST PROGRAM USING THE KEYBOARD, PAPER TAPE, OR CASSETTE. RUN THE PROGRAM AND ENTER THE STARTING AND ENDING MEMORY LOCATIONS TO BE TESTED (IN DECIMAL). IT TAKES SEVERAl MINUTES TO TEST A BOARD AFTER WHICH THE PROGRAM IYPES CHECK OK AND CONTINUES TESTING, A THOROUGH TEST REQUIRES ABOUT 10 PASSES. IF AN ERROR OCCURS, THE LOCATION IS PRINTED OUT AlONG WITH THE NUMBER WRITTEN INTO MEMORY AND READ ffiOM MEMORY.

## PROGRAM LISTING (MITS BASIC)

 $\big($ 

 $($ 

 $($ 

#### **EXAMPLE RUN**

38 INPUT"HIGH MEMORY ADO."IH 10 INPUT"LOW MEMORY ADD.".L 121 PRINT"LOCATION", "WROTE", "READ"  $122$   $A=RND(1)$  $125$  B=RND(-A) 130 rOR N-L TO H 140 POKE N. INT(256\*RND(1)) I 50 NEXT  $160$  B=RND (-A) 170 FOR N=L TO H RUN HIGH MEMORY ADO.? 20419 LOW MEMORY ADD.? 8192 LOCATION WROTE CHECK OK CHECK OK CHECK OK 180 IF PEEK(N)=INT(256\*RND(1) ) GOTO 200 190 PRINT N.INT(256\*RND(0)).PEEK(N) 200 NEXT 210 PRINT"CHECK OK" 220 GOTO 122 OK READ

#### THEORY OF OPERATION

THE BOARD OCCUPIES A 4K ADDRESS SLOT, THEREFORE ADDRESS UNES A12 TO A15 ARE DECODED TO ENABlE THE BOARD. EXCLUSIVE OR GATE C5 INVERTS THE ADDRESS UNES IF THE DIP SWITCH CONTACTS ARE OPEN, SO THAT FOR THE SELECTEO ADDRESS RANGE, C4 PIN B GOES LOW. [IF OPTIONAl DIP SWITCH IS NOT INSTALLED, TRACES ON THE BOARD SELECT ADDRESS COOO). THE SECOND HALF OF C4 GATES THE INVERTED BOARD SELECT SIGNAL WITH SINP AND SOUT TO ENABLE THE BOARD. THIS SIGNAL ACTIVATES THE TRI-STATE BUS DRIVER TO PULL THE PRDY LINE LOW FOR A SElECTABlE NUMBER OF CLOCK CYCLES DETERMINED BY C6 CAUSING THE MPU TO ENTER A WAIT STATE. THE BOARD ENABLE SIGNAL IS GATED WITH PDBIN AND SMEMR TO ACTIVATE THE BUS DRIVERS, PLACING DATA FROM THE ROM OR RAM ON THE DATA IN BUS.

ADORESS UNES AD • A7 ARE CONNECTED TO BOTH THE PROM AND RAM. AB AND A9 ARE ALSO CONNECTED TO THE RAM WHICH HAS 1024 LOCATIONS, BUT SINCE THE PROMS HAVE ONLY 256 ADDRESSABLE LOCATIONS, B1 IS USED TO SElECT ONE OF 8GHT CHIPS, COVERING 2K OF MEMORY. C1 PIN 3 GOES LOW IF A10 AND A11 ARE BOTH HIGH TO ENABLE RAM IN THE TOP 1K ADDRESS SLOT. IT WAS NOT CONSIDERED NECESSARY TO BUFFER THE ADDRESS UNES SINCE THERE ARE ONLY ONE FOURTH AS MANY CHIPS AS ON AN BK MEMORY BOARD, AND MORE THAN ONE OF THESE BOARDS IS RARELY USED IN A SYSTEM. THE DATA OUT BUS IS CONNECTED TO THE DATA IN PINS OF THE APPROPRIATE RAM CHIP.

THE JUMP-ON-RESET FEATURE IS CONTROLLED BY THE JUMP RJP.flOP FORMED BY C1 [PIN 6 AND 11 J. WHEN THE PRESET UNE GOES LOW, C1 PIN 11 GOES LOW, CAUSING THE BDARD TO BE ENABlED AT ANY ADDRESS. AT THE SAME TIME, BUS UNE 67 IS PULLED LOW, DISABlING THE BUS DRIVERS OF THE VECTOR GRAPHIC BK RAM BOARDS, WHICH MUST HAVE THE OUTPUT DISABLE JUMPER IN PlACE. SINCE THE PRESET CAUSES THE MPU TO ZERO THE PROGRAM COUNTER, PROGRAM EXECUTION BEGINS AT LOCATION ZERO WHEN THIS LINE GOES HIGH. SINCE THE PROM/RAM BOARD IS ENABLED. THE INSTRUCTION FETCHED IS THE ARST CONTAINED IN THE PAGE 0 PROM. THIS INSTRUCTION SHOULD BE JMP XOO3, WHERE X CORRESPONDS TO THE SETTING OF THE DIP SWITCH OR JUMPERS. THE BOARD IS NORMALLY PRE-JUMPERED FOR COOO. RESPONSE TO THIS FIRST INSTRUCTION CAUSES THE MPU TO SUBSTITUTE XOO3 IN THE PROGRAM COUNTER, AND FETCH THE NEXT INSTRLlCTION AT XOO3, WHICH, OF COURSE, IS THE NEXT INSTRUCTION IN PROM. C4 PIN B DECODES THIS ADDRESS AND GOES LOW, CAUSING THE JUMP RJP-R.OP [C1 PINS 6 AND 11) TO RESET, RESTORING NORMAL OPERATION OF THE 8K RAM BUS DRIVERS AND THE PROM/RAM ADDRESS DECODING. PROGRAM EXECUTION CONTINUES IN PROM AT THE NORMAl ADDFESS FOR WHICH THE PROGRAM IS ASSEMBlED. NOTE THAT THIS JUMP TECHNIQUE DOES NOT INTERFERE WITH PROGRAM STORED IN RAM AT LOCATION 0, AND IT IS NOT RESTRICTED TO A PAR1lCULAR OP CODE SET AS ARE THE USUAL HARDWIRED JAM TECHNIQUES. IF YOU DESIRE TO USE THIS FEATURE WITH ANOTHER TYPE OF MICROPROCESSOR, THE PROM CAN BE REPlACED WITH ONE CONTAINING ITS OP CODES.

THE ONLY LOGIC ON THE FRONT PANEL OF IMSAI AND "ALTAIR".<sup>" M</sup>COMPUTERS FOR NORMAL OPERATION OF THE COMPUTER IS GATING OF THE PWR SIGNAL AND SOUT TO PRODUCE THE MWRITE SIGNAL. THIS LOGIC IS PROVIDED AT C2 PIN 6 AND CAN OPTIONALLY BE CONNECTED BY JUMPERING BETWEEN PADS 10 AND 11 (THE BOARD IS NOT PREJUMPERED BETWEEN THESE PADS). THIS FEATURE SHOULD NOT BE USED WITH A COMPUTER HAVING FRONT PANEL LOGIC, SINCE IT WILL CONFLICT WITH OPERATION OF THE FRONT PANEL.

IF MORE THAN ONE PROM/RAM BOARD IS USED IN A SYSTEM, THE JUMP FEATURE MUST BE DISABLED ON ALL BUT ONE OF THE BOARDS BY CUTTING THE TRACES BETWEEN PADS 6 AND 7 AND 8 AND 9.

THE NUMBER OF WAIT STATES IS PREJUMPERED AT 1. THIS SHOULD BE ADEQUATE FOR VIRTUALLY ALL 1702 A'S. HOWEVER IF YOU WISH TO INCREASE THE NUMBER OF WAIT STATES, CUT THE TRACE BETWEEN PAD WAND PAD 1 IN THE LOWER RIGHT HAND CORNER AND CONNECT A JUMPER BETWEEN W AND THE APPROPRIATE WAIT STATES. THE BOARD MUST HAVE AT LEAST 1 WAIT STATE.

A VARIETY OF PROGRAMS ON PROM ARE AVAILABLE FROM VECTOR GRAPHIC INC. PLEASE SEE YOUR DEALER FOR OUR CATALOG.

#### **POWER SUPPLY CONSIDERATION**

FOR RELIABLE OPERATION, AN ADEQUATE, UNREGULATED 8 VOLT SUPPLY MUST BE PROVIDED. THE REGULATORS ON THE PROM/RAM REQUIRE AT LEAST 2 VOLTS DROP TO REGULATE PROPERLY. THIS MEANS THAT THE TROUGH OF THE UNREGULATED SUPPLY WAVEFORM MUST BE AT LEAST 7 VOLTS. TO ALLOW FOR NORMAL LINE VOLTAGE FLUCTUATIONS, AT LEAST 10% MARGIN SHOULD BE MAINTAINED ABOVE THIS. THUS WITH 1 VOLT PEAK-PEAK RIPPLE, THE AVERAGE UNREGULATED SUPPLY VOLTAGE SHOULD BE AT LEAST 8.2 VOLTS. TO MAINTAIN LESS THAN 1 VOLT P-P RIPPLE, AT LEAST 8000 MFO OF ALTER CAPACITANCE SHOULD BE PROVIDED PER AMPERE OF TOTAL CURRENT DRAIN. IF YOUR COMPUTER SUPPLY IS NOT ADEQUATE, WE OFFER A REPLACEMENT POWER TRANSFORMER WHICH WILL PRODUCE +BV, 18A, ±1SV, 2.5A CONTACT US FOR FURTHER INFORMATION.

#### **LINE TRANSIENTS**

MOST OF US HAVE EXPERIENCED THE FRUSTRATION OF SPENDING A LOT OF TIME WORKING ON A PROGRAM, ONLY TO HAVE A POWER LINE TRANSIENT CAUSE THE PROGRAM TO BOMB. THIS PROBLEM IS USUALLY DUE TO HIGH FREQUENCY TRANSIENTS CAUSED BY MOTOR STARTING CONTACTORS OR INDUCTIVE ENERGY STORAGE SOMEWHERE ON THE POWER DISTRIBUTION SYSTEM. ACTUAL POWER OUTAGES ARE RELATIVELY RARE. MEMORY WRITE PROTECTION OR STANDBY POWER SOURCES WILL NOT PREVENT THIS PROBLEM. IT IS RECOMMENDED THAT A POWER LINE ALTER BE INSTALLED IN YOUR COMPUTER AS CLOSE TO THE LINE CORD ENTRY POINT AS POSSIBLE. A CORCOM MODEL 381 OR EQUIVALENT IS VERY EFFECTIVE. THE VECTOR 1 HAS A POWER LINE FILTER.

#### **VENTILATION**

IT IS RECOMMENDED THAT ADEQUATE FORCED VENTILATION BE PROVIDED IN ENCLOSED CABINETS. IF THE COMPUTER IS OPERATED WITHOUT A COVER, ALLOW 2 SLOTS SEPARATION OR 1.5" BETWEEN BOARDS. IF YOU CAN'T HOLD YOUR ANGER ON THE HEAT SINK FOR AT LEAST A FEW SECONDS, THE VENTILATION IS NOT ADEQUATE.

#### **PROM/RAM BOARD TROUBLE SHOOTING HINTS**

ASSUMING YOU HAVE CHECKED THE + 5V AND -9V REGULATORS FOR PROPER OPERATION, TURN OFF POWER, AND INSTALL THE MONITOR PROMS IN LOCATION A1 AND A2. IF THE COMPUTER FAILS TO RESPOND WITH A PROMPT WITH POWER-ON-RESET, THEN REVIEW THE GENERAL TROUBLE SHOOTING GUIDE FOR THE COMPUTER. IF THE PROBLEM CAN BE ISOLATED TO THE PROM/RAM BOARD, THE JUMPER BETWEEN PADS 10 AND 11 IS IN PLACE, AND THE JUMPER TO PIN 67 OF THE RAM BOARD AT ADDRESS ZERO IS IN PLACE, YOU MAY HAVE A DEFECTIVE CHIP. IF YOU HAVE ACCESS TO ANOTHER PROM/RAM BOARD, CHANGE THE ADDRESS JUMPERING TO EOOOH ON THE DEFECTIVE BOARD BY INSTALLING A JUMPER IN THE A13 POSITION. IT SHOULD NOW BE POSSIBLE TO DISPLAY THE MONITOR PROGRAM IN THE DEFECTIVE BOARD USING THE GOOD BOARD AND TO COMPARE THE CHECKSUM USING THE W COMMAND. THE RAM ON THE DEFECTIVE BOARD CAN BE TESTED FROM ECOOH TO EFFFH USING THE T COMMAND (T ECOO EFFF]. IF THIS FAILS TO REVEAL THE PROBLEM, ANOTHER TECHNIQUE IS TO REMOVE THE 8097 BUS DRIVERS AND THE JUMPER BETWEEN PAD 10 TO 11 FROM THE DEFECTIVE BOARD, ADDRESS IT IN THE SAME LOCATION AS THE GOOD BOARD, AND THEN COMPARE WAVEFORMS AT DIFFERENT NODES ON EACH BOARD. DUE TO THE SIMPLICITY OF THE CIRCUIT, PROBLEMS BEYOND THIS POINT ARE VERY UNUSUAL.

#### **MACHINE LANGUAGE TEST PROGRAM**

THE MACHINE LANGUAGE MEMORY TEST PROGRAM ON THE FOLLOWING PAGES IS ABSTRACTED FROM THE VECTOR I MONITOR PROGRAM, AND ASSEMBLED TO RUN IN THE LOWEST 256 BYTES OF MEMORY. START EXECUTION AT ADDRESS OOOOH. A "\*" WILL BE TYPED IF YOU HAVE PROPERLY PATCHED THE 1/0 ROUTINES FOR YOUR SYSTEM. PTCN IS THE OUTPUT ROUTINE FOR A 3P+S BOARD WITH STATUS INVERTED. [OR MITS REV I SID) RDCN IS THE INPUT ROUTINE. IF YOU ARE USING A BOARD WITH A PROGRAMMABLE USART, YOU WILL HAVE TO INITIALIZE IT IN ADDITION TO CHANGING THE MASK, JUMP CONDITION, AND PORT.

AFTER \*, TYPE IN FOUR HEX CHARACTERS FOR THE LENGTH OF THE MEMORY BLOCK TO BE TESTED [2000 FOR SK) AND FOUR CHARACTERS FOR THE STARTING ADDRESS OF THE BLOCK. SPACE IS AUTOMATIC, AND IF YOU TYPE ANY CHARACTERS OTHER THAN 0-9, A-F THE PROGRAM WILL DO STRANGE THINGS. A RESET WILL TERMINATE THE TEST. THE PROGRAM GENERATES A 2<sup>16</sup>-1 BYTE PSEUDORANDOM NUMBER SEQUENCE, WRITES A PORTION OF IT IN THE BLOCK OF MEMORY AND THEN REGENERATES THE SEQUENCES FROM THE SAME POINT TO COMPARE WITH WHAT IS READ FROM MEMORY. IF THE PASS IS CORRECT, A NEW PORTION OF THE SEQUENCE IS WRITIEN INTO MEMORY. ERRORS ARE PRINTED OUT WITH THE ADDRESS, WHAT WAS WRITIEN, AND WHAT WAS READ. USE THE ADDRESS LOCATIONS ON THE COMPONENT PLACEMENT DIAGRAM TO LOCATE THE BAO ROW, AND THE INCORRECT BIT TO LOCATE THE COLUMN. AN OUTPUT OF FF MEANS NO MEMORY, MORE THAN ONE BIT WRONG IS USUALLY CAUSED BY CHIPS IN BACKWARDS [WHICH DOES NOT DESTROY THE MEMORY CHIPS, CONTRARY TO TIL) OR A SOLDER BRIDGE. BENT UNDER ADDRESS PINS CAUSE MANY ERRORS TO BE PRINTED OUT IN ONE 1K BLOCK.

THE MOST DIFRCULT PROBLEM TO ISOLATE IS A SHORT CIRCUITED ADDRESS LINE TO THE MEMORY ARRAY. THIS WILL USUALLY CAUSE ALL MEMORY LOCATIONS TO INDICATE ERROR WITH ALL BITS BAD. THE SHORT CAN BE CAUSED BY A SOLDER BRIDGE, AN ETCH BRIDGE [ALTHOUGH EACH BOARD IS ELECTRICALLY TESTED FOR THIS), OR A DEFECTIVE CHIP. IF YOU CAN NOT LOCATE THE PROBLEM VISUALLY, REMOVE HALF OF THE ROWS OF CHIPS AND TEST WITH A SMALLER BLOCK LENGTH. REPEAT THIS UNTIL ALL CHIPS HAVE BEEN ELIMINATED AS TROUBLE MAKERS. THEN TEST BETWEEN MEMORY SOCKET PINS USING A LOW VOLTAGE OHMMETER ON THE XI OHMS SCALE AT ONE CHIP LOCATION. IF THIS FAILS TO REVEAL THE PROBLEM, SOME EXPERIENCE IN TROUBLESHOOTING ELECTRONIC CIRCUITS BECOMES VERY USEFUL.

0000 0000 0000 0000 31 00 01 0003 CD 37 00 0006 3E 2A 0008 CD 2B 00 000B C3 4F 00 000E **OOOE 000E** 000E 21 00 00 0011 OE 04 0013 CD 41 00 0016 29 0017 29 0018 29 0019 29 001A D6 30 001C FE 0A 001E DA 23 00 0021 D6 07 0023 85 0024 6F 0025.0D 0026 C2 13 00 0029 3E 20 002B F5 002C DB 00 002E E6 80 0030 C2 2C 00 0033 FI 0034 D3 01 0036 C9 0037 3E OD 0039 CD 2B 00 003C 3E 0A 003E C3 2B 00 0041 0041 0041 0041 DB 00 0043 E6 01 0045 C2 41 00 0048 DB 01 004A E6 7F 004C C3 2B 00 004F **004F 004F** 004F CD 0E 00

 $\tau$ 

É

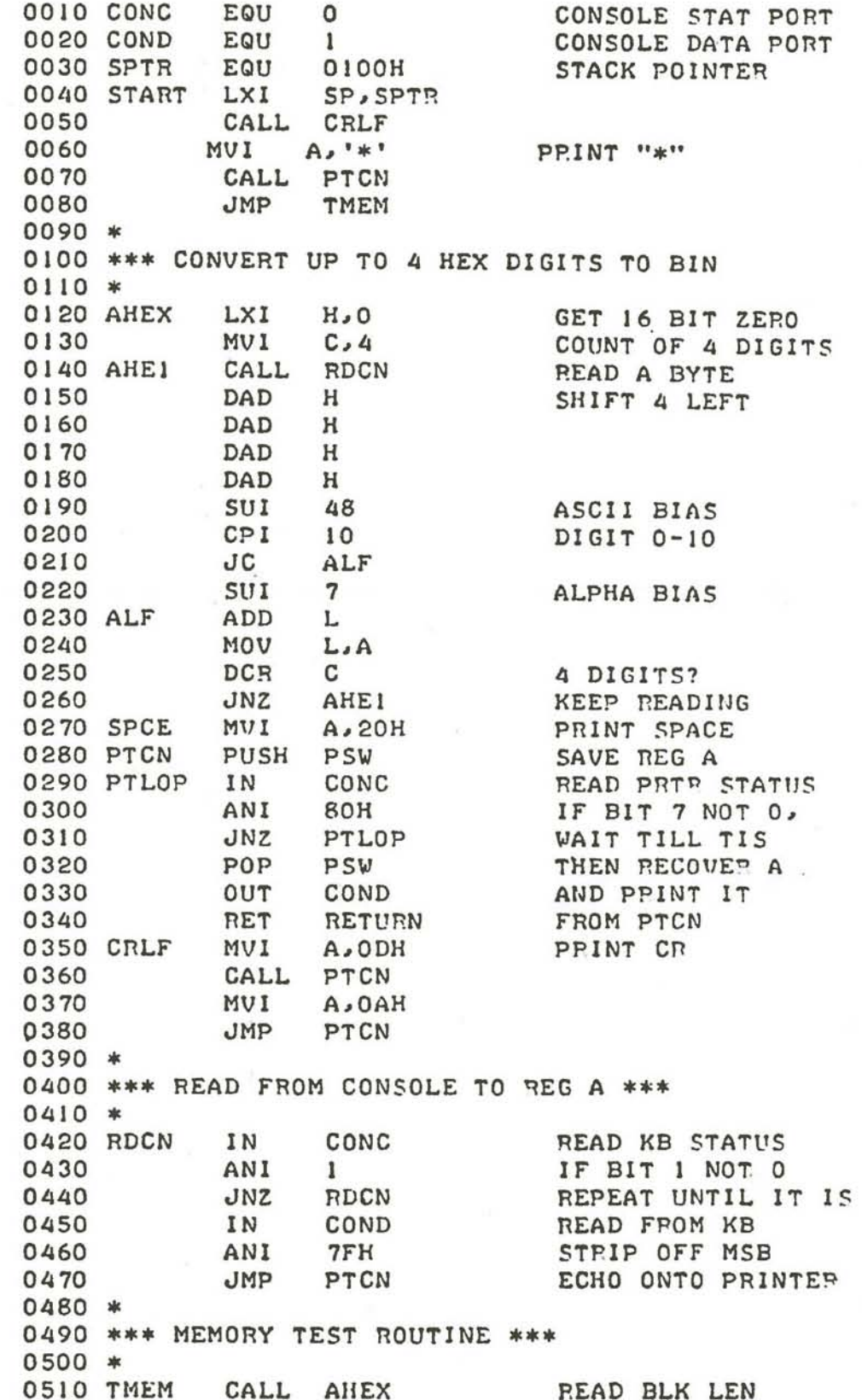

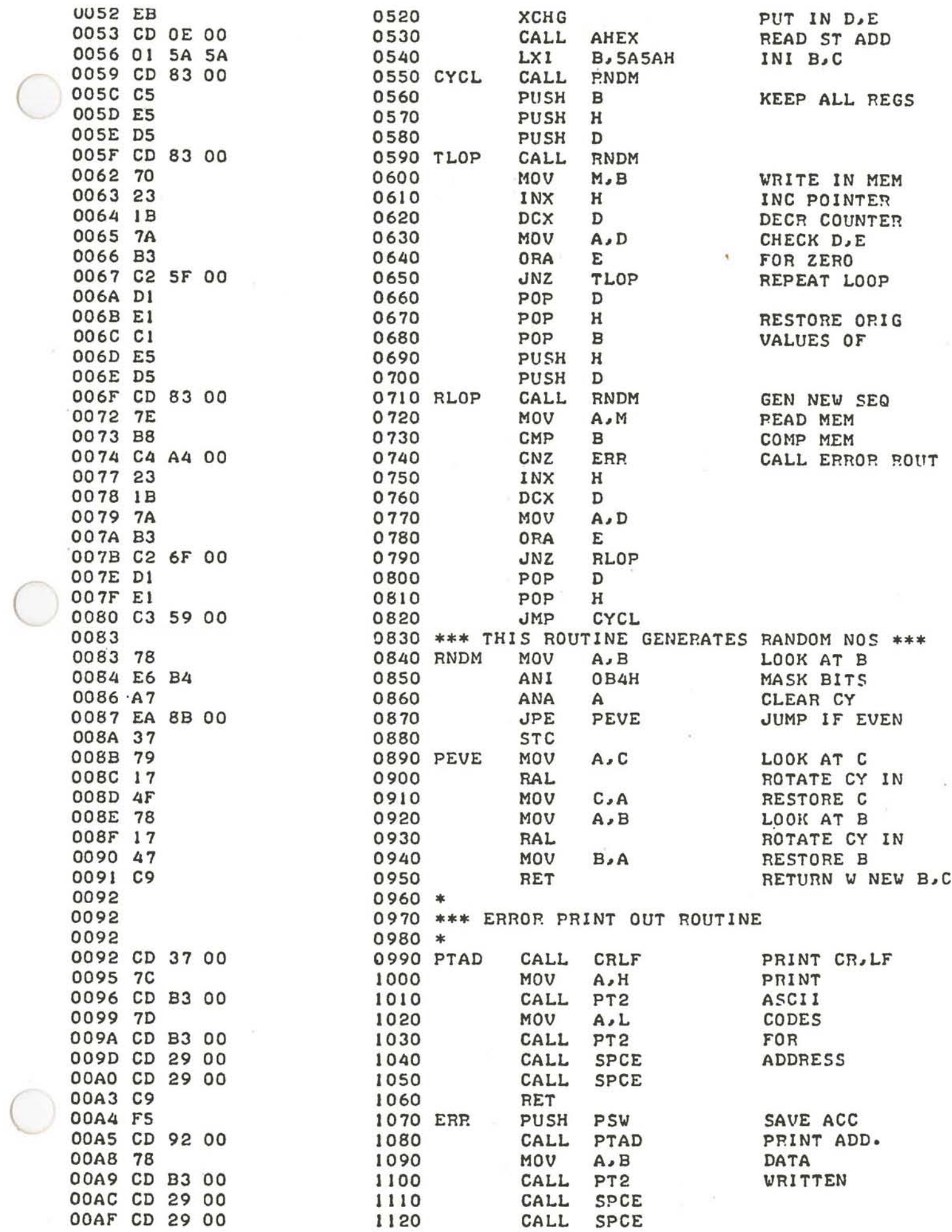

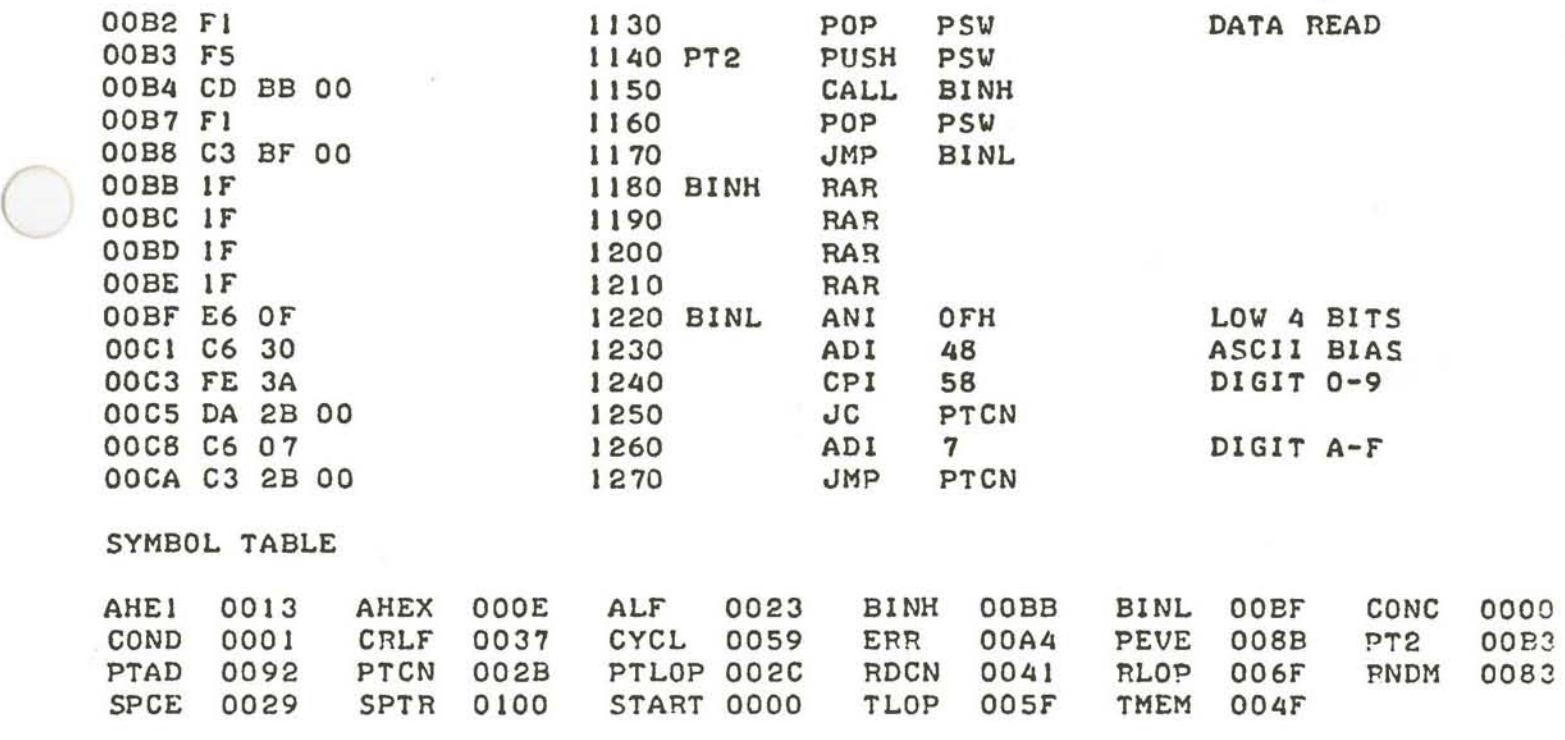

D 0000 OOCF 0000 31 00 01 CD 37 00 3E 2A CD 2B 00 C3 4F 00 21 00 0010 00 DE 04 CD 41 00 29 29 29 29 D6 30 FE OA DA 23 0020 00 D6 07 85 6F 0D C2 13 00 3E 20 F5 DB 00 E6 80<br>0030 C2 2C 00 F1 D3 01 C9 3E 0D CD 2B 00 3E 0A C3 2B 0030 C2 2C 00 FI D3 01 C9 3E OD CD 2B 00 3E OA C3 2B ( 0040 00 DB 00 E6 01 C2 41 00 DB 01 E6 7F C3 2B 00 CD 0050 DE 00 EB CD DE 00 or 5A SA CD 83 00 C5 E5 D5 CD 0060 83 00 70 23 IB 7A B3 C2 SF 00 DI EI CI E5 D5 CD 0070 83 00 7E B8 C4 A4 00 23 IB 7A B3 C2 6F 00 01 EI 0080 C3 59 00 78 E6 B4 A7 EA 8B 00 37 79 17 4F 78 17<br>0090 47 C9 CD 37 00 7C CD B3 00 7D CD B3 00 CD 29 00 0090 47 C9 CD 37 00 7C CD B3 00 OOAO CD 29 00 C9 F5 CD 92 00 78 CD B3 00 CD 29 00 CD OOBO 29 00 FI F5 CD BB 00 FI C3 BF 00 IF IF IF IF E6 OOCO OF C6 30 FE 3A DA 2B 00 C6 07 C3 2B 00 2B 00 C6

 $($ 

#### **EXPERIMENTING WITH YOUR NEW COMPUTER**

NOW THAT YOUR SHINY NEW COMPUTER IS ASSEMBLED ANO CHECKED OUT, WHAT IS THE NEXT STEP? IF YOU HAVE NOT ALREADY DONE SO, YOU SHOULD READ THE INTEL 8080 MICROCOMPUTER SYSTEMS USER'S MANUAL ANO BECOME FAMILIAR WITH THE INSTRUCTION SET ANO EXACTLY WHAT GOES ON IN THE CPU CHIP FROM A PROGRAMMERS POINT OF VIEW. THE NEXT STEP WOULD BE TO TRY YOUR HANO AT SOME SIMPLE ASSEMBLY LANGUAGE PROGRAMS. LENGTHY PROGRAMS ARE USUALLY WRITIEN WITH THE AID OF AN ASSEMBLER PROGRAM WHICH ENORMOUSLY SIMPLIRES THE TASK OF MAKING CHANGES IN THE PROGRAM, SUCH AS ESP-1 WHICH IS AVAILABLE FROM VECTOR GRAPHIC INC. AT A NOMINAL CHARGE.

SHORT PROGRAMS CAN BE CODED BY HAND USING AN 8080 PROGRAMMING CARO ANO THEN ENTERED IN THE COMPUTER MEMORY USING THE VECTOR 1 MONITOR. ASSEMBLY LANGUAGE PROGRAMMING CONSISTS OF BUILDING A PROGRAM USING GENERAL PURPOSE SUBROUTINES AS BUILDING BLOCKS. MOST PROGRAMS HAVE ROUTINES THAT READ THE KEYBOARD, OUTPUT TO A PRINTER, CONVERT FROM HEX TO BINARY AND BACK, COMPARE ADDRESSES ANO SO ON. AN EXPERIENCED PROGRAMMER WILL HAVE A COLLECTION OF THESE ROUTINES IN HIS "BAG OF TRICKS" THAT HE CAN INSERT IN A PROGRAM WHEN NEEDED. THE OIFRCULT PART IS TO BE ABLE TO QUICKLY SCAN THROUGH THE ROUTINE ANO UNDERSTAND EXACTLY WHAT IT DOES, HOW DATA IS PASSED BACK ANO FORTH, ANO WHICH REGISTERS ARE USED TO SEE IF IT INTERFERES WITH THE USE OF REGISTERS IN THE CALLING ROUTINE. IF THERE IS A CONFLICT, THE REGISTER CONTENTS MUST BE PUSHED ON THE STACK BEFORE THE ROUTINE IS CALLEO ANO POPPED BACK AFTER A RETURN.

A USEFUL COLLECTION OF SUBROUTINES IS CONTAINED IN THE VECTOR 1 MONITOR, ANO THEY CAN BE CALLEO BY ANY PROGRAM YOU WISH TO WRITE. AN EXAMPLE OF A SHORT PROGRAM CALLED SRCH IS SHOWN IN RGURE 1. THE PURPOSE OF SRCH IS TO LOOK FOR SPECIRC INSTRUCTIONS SUCH AS INPUT OR OUTPUT COMMANDS IN A LARGE PROGRAM. THIS PROGRAM WAS ASSEMBLED USING ESP-1 TO RUN IN RAM ON THE PROM/RAM BOARD AND CALLS SUBROUTINES FROM THE MONITOR. THE PROGRAM IS TYPED IN USING LINE NUMBERS TO IDENTIFY LINES IN THE ALE. THE RAST INSTRUCTION IN CALL AHEX, A SUBROUTINE IN THE MONITOR THAT INPUTS FOUR HEX DIGITS FROM THE KEYBOARD, ECHOES THEM TO THE PRINTER, CONVERTS THEM TO A 16 BIT BINARY ADDRESS IN REGISTERS H & L ANO EXCHANGES H & L WITH O & E [REFER TO MONITOR LISTING). TWO SUCCESSIVE CALLS TO AHEX RESULT IN A STARTING ADDRESS IN H & L, AND AN ENDING ADDRESS IND & E. THE NEXT INSTRUCTIONS SAVE H, SET UP REGISTERS TO CONVERT ONLY 2 CHARACTERS TO BINARY AND THEN CALL A PORTION OF AHEX TO INPUT A TWO DIGIT INSTRUCTION CODE FROM THE KEYBOARD. THIS CODE IS PUT IN REGISTER 8, ANO H IS RESTORED.

THE NEXT BLOCK OF INSTRUCTIONS IS REPEATED OVER AND OVER, SO A LABEL CONT IS GIVEN TO THIS POINT IN THE PROGRAM. MEMORY IS READ USING THE ADDRESS IN H & L ANO COMPARED TO THE DESIRED OP CODE. IF THEY ARE NOT THE SAME, THE PROGRAM JUMPS TO SKP. IF THEY ARE THE SAME, PROGRAM EXECUTION PROCEEDS BY READING THE NEXT MEMORY LOCATION AND CALLING ERR WHICH PRINTS THE ADDRESS, OP CODE ANO NEXT CODE IN THE PROPER FORMAT. BMP COMPARES THE CURRENT ADDRESS WITH THE RNISH ADDRESS IND & E TO SEE IF IT IS TIME TO STOP, AND IF NOT, THE PROGRAM JUMPS BACK TO CONT TO CONTINUE THE SEARCH.

STARTING AT LINE 0200 ARE FOUR INSTRUCTIONS CALLED PSEUDO OP CODES THAT SERVE TO GIVE THE ASSEMBLER ADDITIONAL INFORMATION IT NEEDS, NAMELY WHERE THE SUBROUTINES ARE ACTUALLY LOCATED. THE PARTICULAR ASSEMBLER USED REQUIRES THAT THE ADDRESSES IN HEX BE PRECEDED BY AO ANO FOLLOWED BY H TO DENOTE HEX. NO OBJECT CODE IS GENERATED BY THESE INSTRUCTIONS. THE CODE PRODUCED BY THE ASSEMBLER IS SHOWN ON THE LEFT OF THE LISTING FOLLOWING THE 4 DIGIT HEX MEMORY LOCATION. MANY OF THE INSTRUCTIONS GENERATE MULTIBYTE CODES, ANO THESE ARE LOADED IN SUBSEQUENT MEMORY LOCATIONS.

THE ASSEMBLER PRINTS AN ALPHABETICAL TABLE OF ALL THE LABELS USED IN THE PROGRAM FOLLOWED BY THE COR-RESPONDING ADDRESS, SO THAT THESE POINTS CAN BE REFERENCED IN SUBSEQUENT PROGRAMS. BELOW THE SYMBOL TABLE, THE PROGRAM WAS EXECUTED BY TYPING G CCOO FROM THE MONITOR. THE ADDRESS RANGE OF CODD TO CIFF [THE MONITOR PROGRAM) WAS ENTERED ANO THEN 03, THE 8080 CODE FOR "OUT". THE PROGRAM RESPONDED BY PRINTING OUT ALL LOCATIONS WHERE THE OUTPUT INSTRUCTION OCCURRED IN THE MONITOR PROGRAM FOLLOWED BY THE PORT NUMBER. YOU CAN TRY THIS ON YOUR SYSTEM BY ENTERING THE OBJECT CODE IN THE PROPER MEMORY LOCATION USING THE "P" MONITOR COMMAND.

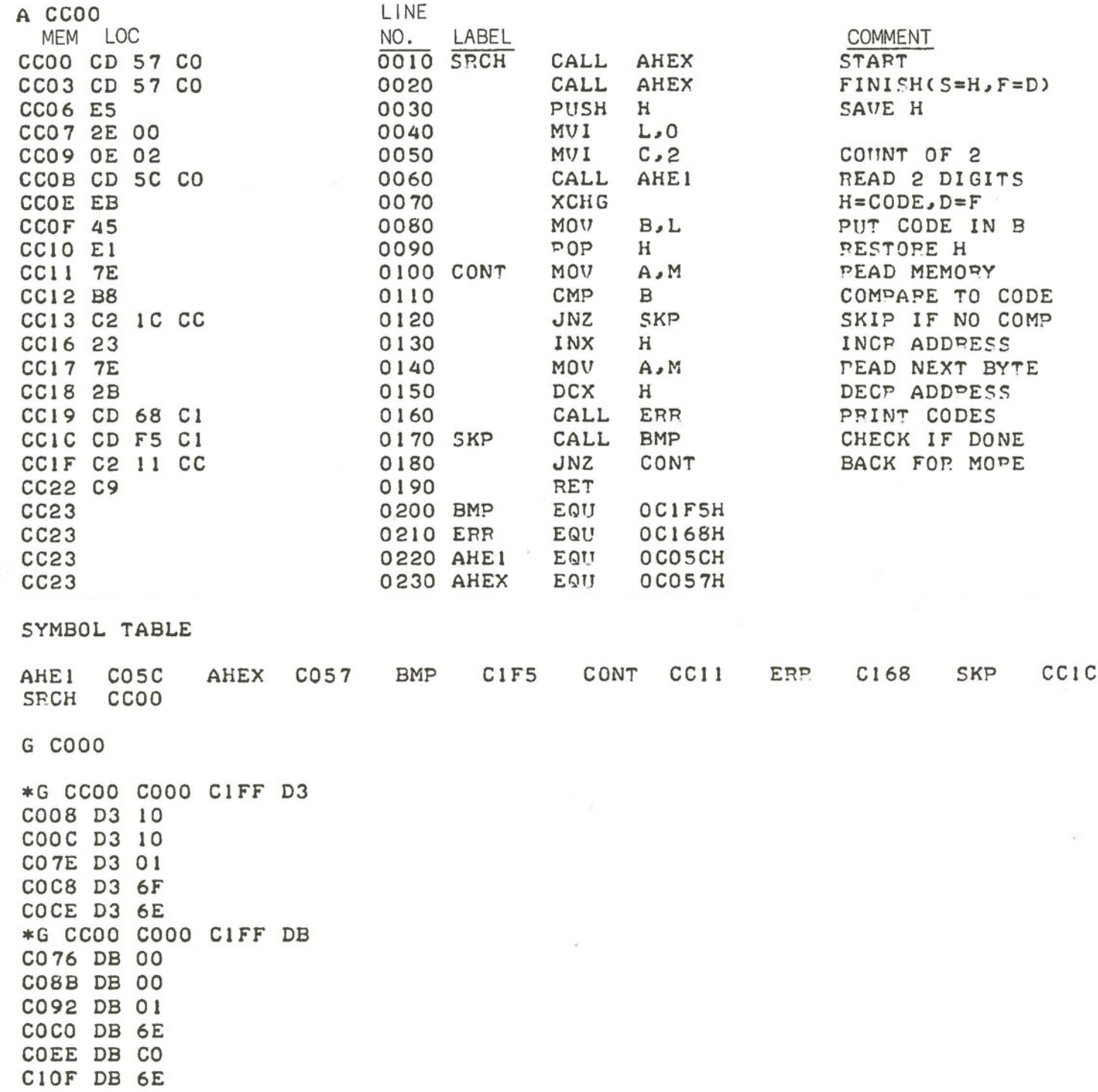

C116 DB 6F  $\ast$ 

#### **VECTOR 1 MONITOR - VERBION 1.2**

THE 512 BYTE MONITOR FOR VECTOR 1 IS DESIGNED AS A MINIMUM OPERATING SYSTEM TO ALLOW RAPID SYSTEM CHECKOUT, TAPE LOADING AND CONSOLE PROGRAMMING. NINE COMMANDS ARE AVAILABLE VVITH THE FORMAT SHOWN ON THE PROGRAM LISTING. THE MONITOR RESPONDS WITH A "\*" ON RESET, AND ONE OF NINE LETTERS MAY BE TYPED. IF THE MONITOR RECOGNIZES THE LETTER, A FOUR DIGIT HEX ADDRESS MAY BE ENTERED AFTER WHICH A SPACE IS AUTOMATICALLY TYPED. EXAMPLES OF THE USE OF THE COMMANDS ARE SHOWN BELOW.

G GOES TO A lOCATION AND EXECUTES THE PROGRAM. IF THE PROGRAM ENDS IN RET, EXECUTlON REVERTS BACK TO THE MONITOR.

D DISPLAYS MEMORY CONTENTS FROM SSSS TO FFFF IN HEX FORMAT. TO TERMINATE A DUMP, PUSH THE RESET BUTTON.

P RESPONDS BY PAINTING THE CONTENTS OF MEMORY LOCATION LLLL AND THEN A DASH. TYPING TWO HEX DIGITS WILL CAUSE THAT NUMBER TO BE SUBSTITUTED IN MEMORY AND THE NEXT MEMORY LOCATION TO BE PRINTED OUT. A BACK StASH WILL TERMINATE THE SEGlUENCE, WHILE A CARRIAGE RETURN WILL ONLY HAVE THE USUAl EfFECT.

T Will TEST MEMORY BETWEEN THE SPECIAED LOCATIONS USING A PSEUDORANDOM SEGUENCE. ANY ERRORS WIll BE PRINTED OUT WITHIN A FEW SECONDS. ANY MEMORY LOCATION CAN BE TESTED EXCEPT THE AREA USED FOR THE MONITOR STACK JUST BELOW CFff.

THE TAPE CASSETTE ROUTINES ARE FOR THE TARBELL CASSETTE INTERFACE AND ARE DERIVED FROM THOSE SUPPLIED WITH THE INTERFACE. R WILL READ A BLOCK OF DATA INTO MEMORY BETWEEN THE SPECIAED LOCATIONS. THE CHECKSUM IS PRINTED OlIT AFTER THE TAPE IS READ, AND E IS PAINTED IF THE CHECKSUM IS NOT CORRECT. NOTE THAT THE ADDRESS FORMAT IS DIFFERENT THAN FOR THE TARELL ROUTINES. A TAPE DUMPED WITH 0 1300 EDOO USING THE TARBEll PROGRAM Will BE READ CORRECTLV USING A EOOO FfFF, I.E. ADD THE BLOCK LENGTH LESS 1 TO THE STARTING ADDRESS TO OBTAIN THE ENDING ADDRESS. THE SAME DATA CAN BE WRITTEN ON CASSETTE USING W EDOO FFFF WITH THE VECTOR 1 MONITOR. THE CHECKSUM IS PRINTED OUT AFTER THE DATA IS RECORDED. AND THIS FEATURE IS USERJL TO VERIFY THE INTEGRITY OF OATA IN MEMORY WHILE DEVELOPING ASSEMBLV LANGUAGE PROGRAM. FOR EXAMPLE, ASSUME THAT A PROGRAM HAS GONE HAYWIRE AND YOU WISH TO SEE IF A RLE OR ASSEMBLER HAS BEEN DESTROYED, SIMPLY OUTPUT THE BLOCK OF DATA TO CASSETTE WITHOUT STARTING THE RECORDER. IF THE CHECKSUM IS THE SAME AS WHEN THE DATA WAS READ IN, YOU ARE 99 AND 61/100 PERCENT SURE IT IS INTACT. THIS FEATURE CAN ALSO BE USED TO COMPARE TWO BLOCKS OF IDENTICAL DATA. NOTE THAT DATA WRlTIEN ON CASSETTE CAN BE READ BACK INTO ANY LOCATION. EQUIVALENT TO THE MOVE DATA COMMANO OF SOME MONITORS.

L WIll LOAD DATA THE SAME AS R. BlIT WIll EXEClITE THE PROGRAM AS SSSS IF THE CHECKSUM IS CORRECT.

V READS A TAPE ANO COMPARES THE CHECKSUM WITH THAT RECORDED ON THE TAPE; A BYTE BV BYTE COMPARISON IS NOT MAOE WITH MEMORY.

A RESULTS IN AN ASCII OUMP OF MEMoRV. THIS IS USERJl FOR EXAMINING AlES OR FOR OISPLAlNG COMMAND TABLES.

#### **VIDEO DRIVER DEMONSTRATION - MONITOR V 1.2 D**

SOME PROGRAMS SUCH AS BASIC DO NOT ECHO CONTROL CHARACTERS; THEY MUST BE OUTPUT USING A CHR \$ {) COMMAND. TO DEMONSTRATE THE FEATURES OF THE VIDEO DRIVER, ENTER THE FOLLOWING CODE AT CCOO AND EXECUTE IT FROM THE MONITOR WITH G CCOO.

#### CCOO-CD 8B CO C3 00 CC

 $\big($ 

 $\bigcirc$ 

 $($ 

THIS AOlITlNE CAlLS RDCN WHICH INPUTS AN ASCII CODE FROM THE KEYBOARD AND ECHOES IT TO THE V10EO DRIVER. THE FOLLOWING CHARACTERS ARE USED FOR SPECIAL PURPOSES:

- $CONTROL$   $D$  = CLEAR SCREEN
	- $H =$  HOME CURSOR
	- $L =$  CURSOR LEFT
	- $N =$  GRAHICS ON
	- $O = GRAPHICS OF$
	- R = CURSOR RIGHT
	- $U = CURSOR UP$

CARRIAGE RETURN {CONTROL M) AND UNE FEED (CONTROL J) HAVE THE USUAL EFFECTS.

THE VIDEO DRIVER CAN BE CAUEO BV ANOTHER PROGRAM AT C700, WITH AN ASCII CODE IN THE ACCUMULATOR (MSB MUST BE 0) AND ALL REGISTERS WILL BE SAVED AND RESTORED ON RETURN. THE POLY VIDEO BOARD MUST BE ADDRESSED AT OOOOH, AND THE STATUS PORT MOOIACATION MUST BE MADE TO THE BOARD TO PROVIDE A STATUS PORT AT 01 WITH KEYSTROKE AND VERTICAl. RETRACE STATUS BITS. THE VIDEO INTERFACE MEMORV CAN BE WRITTEN TO DIRECTLY; TRY T DOOD D3FF.

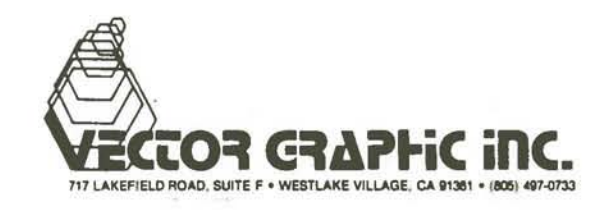

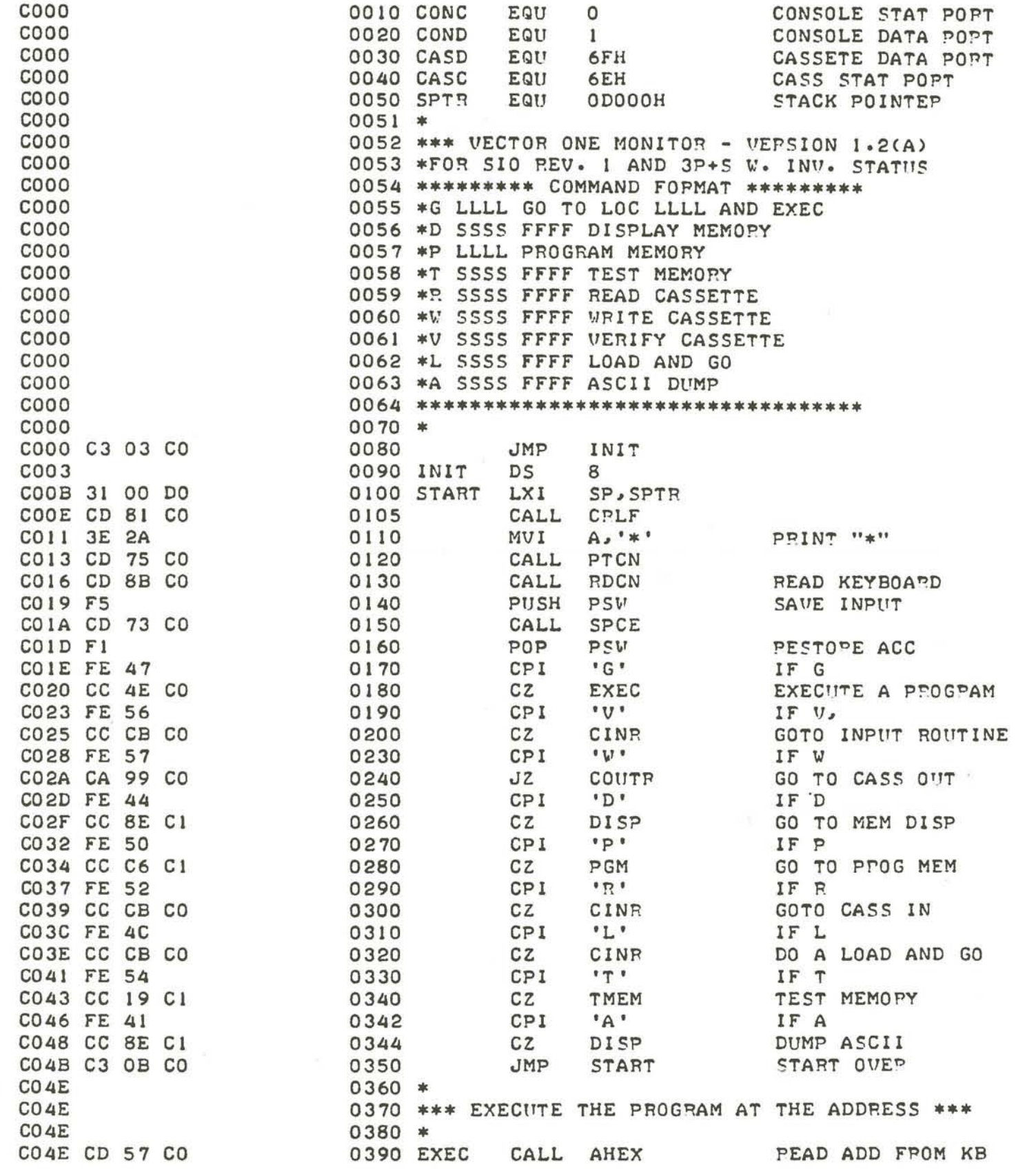

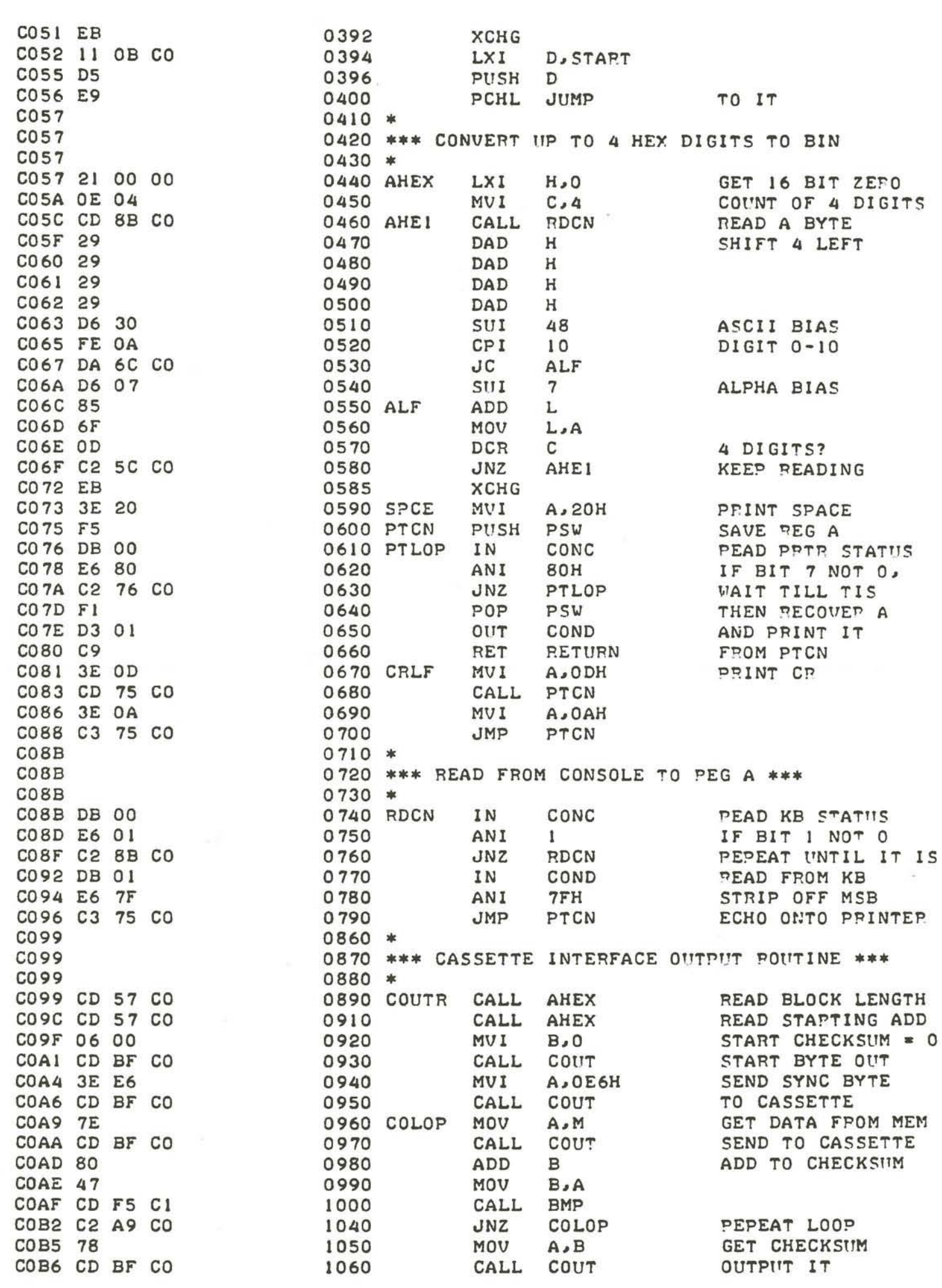

 $\bigcirc$ 

 $\bigcirc$ 

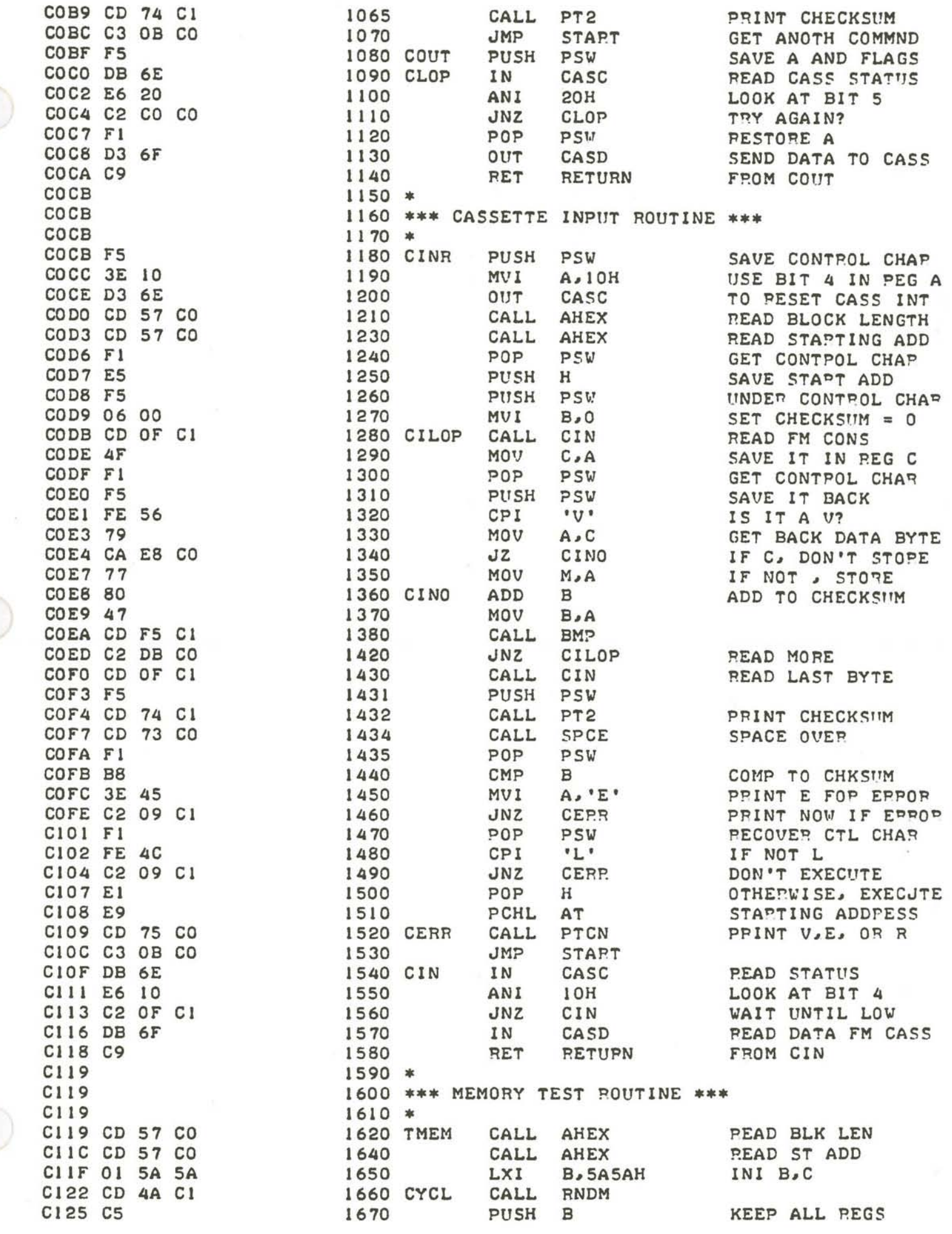

 $\bigcirc$ 

 $\bigcirc$ 

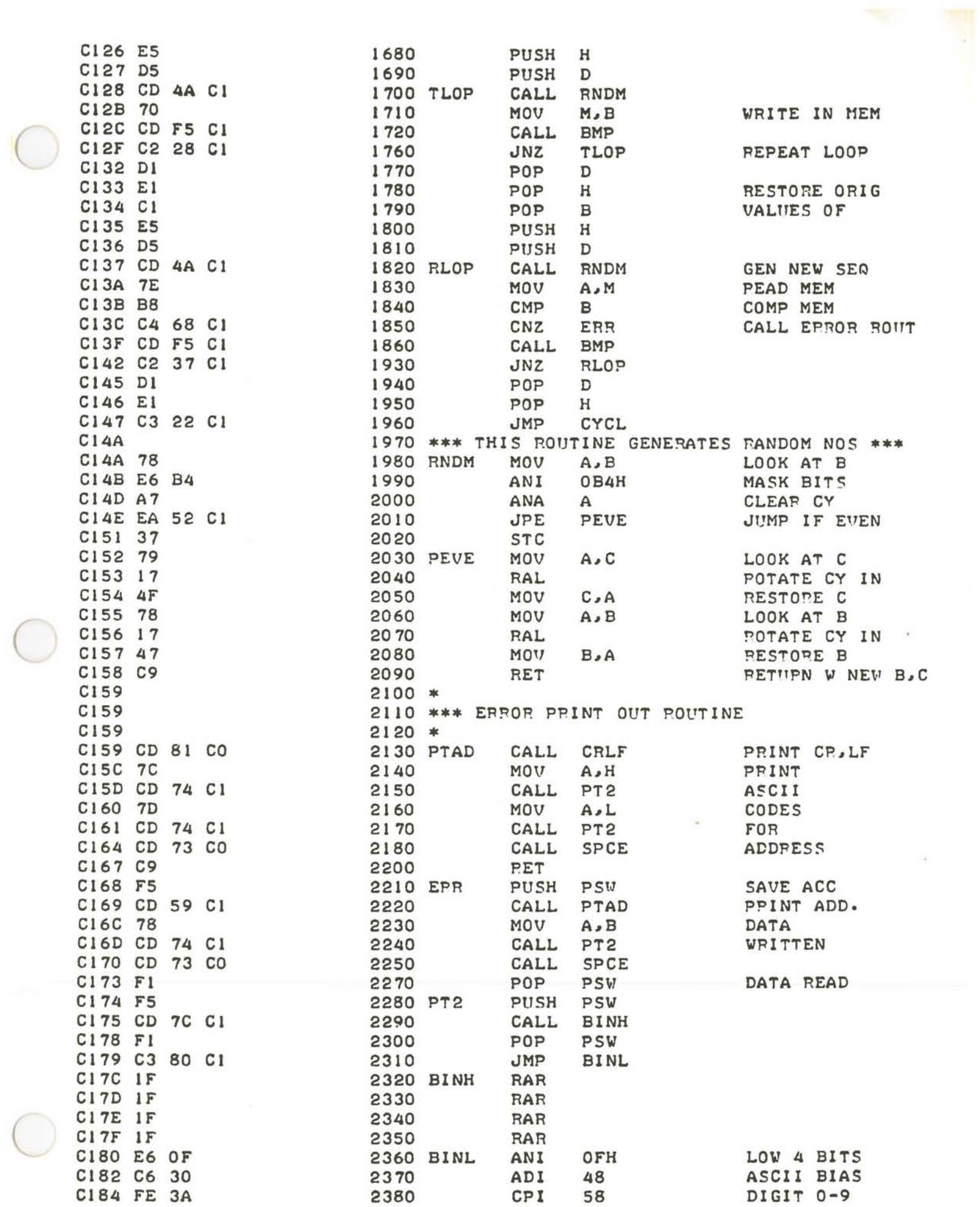

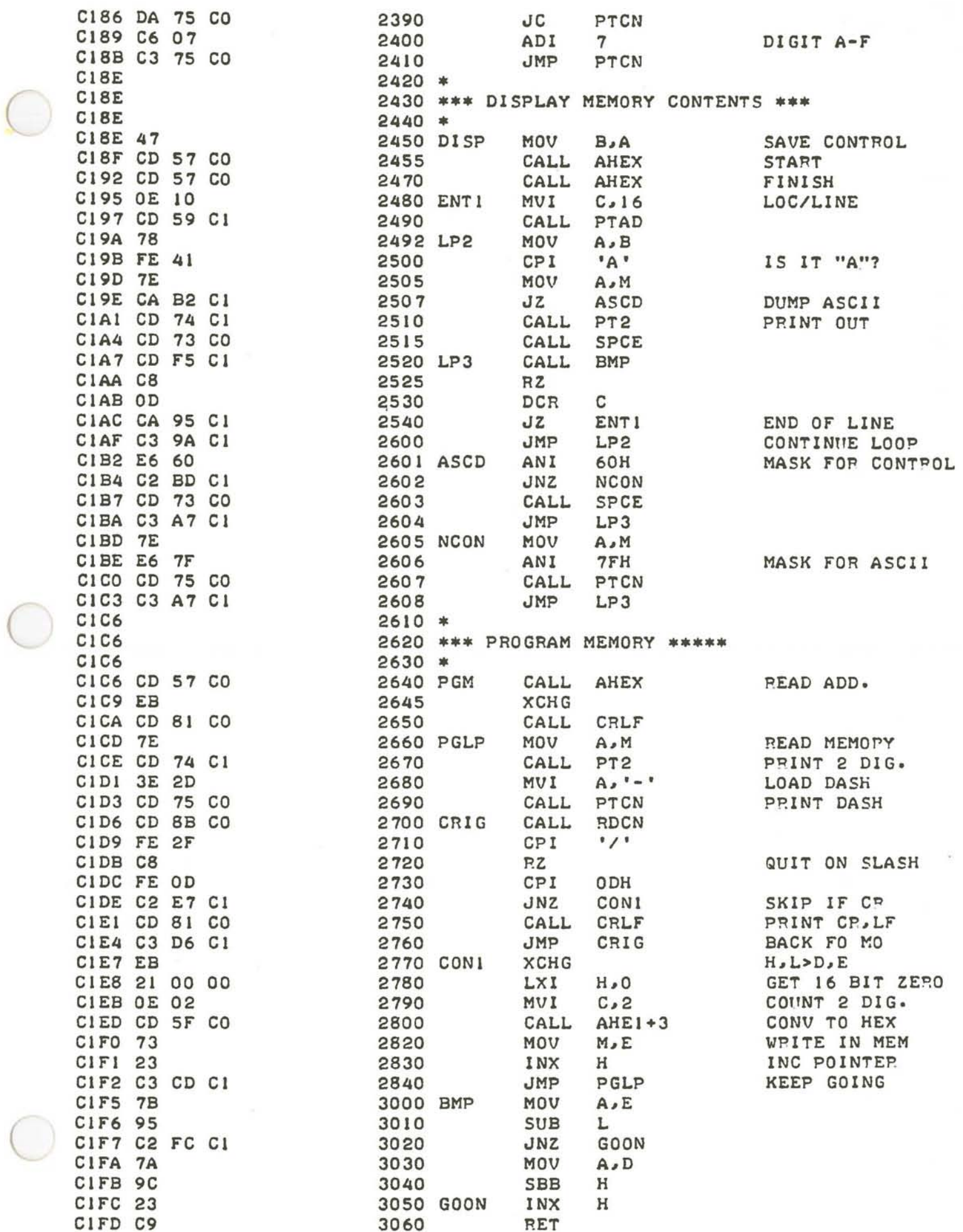

SYMBOL TABLE

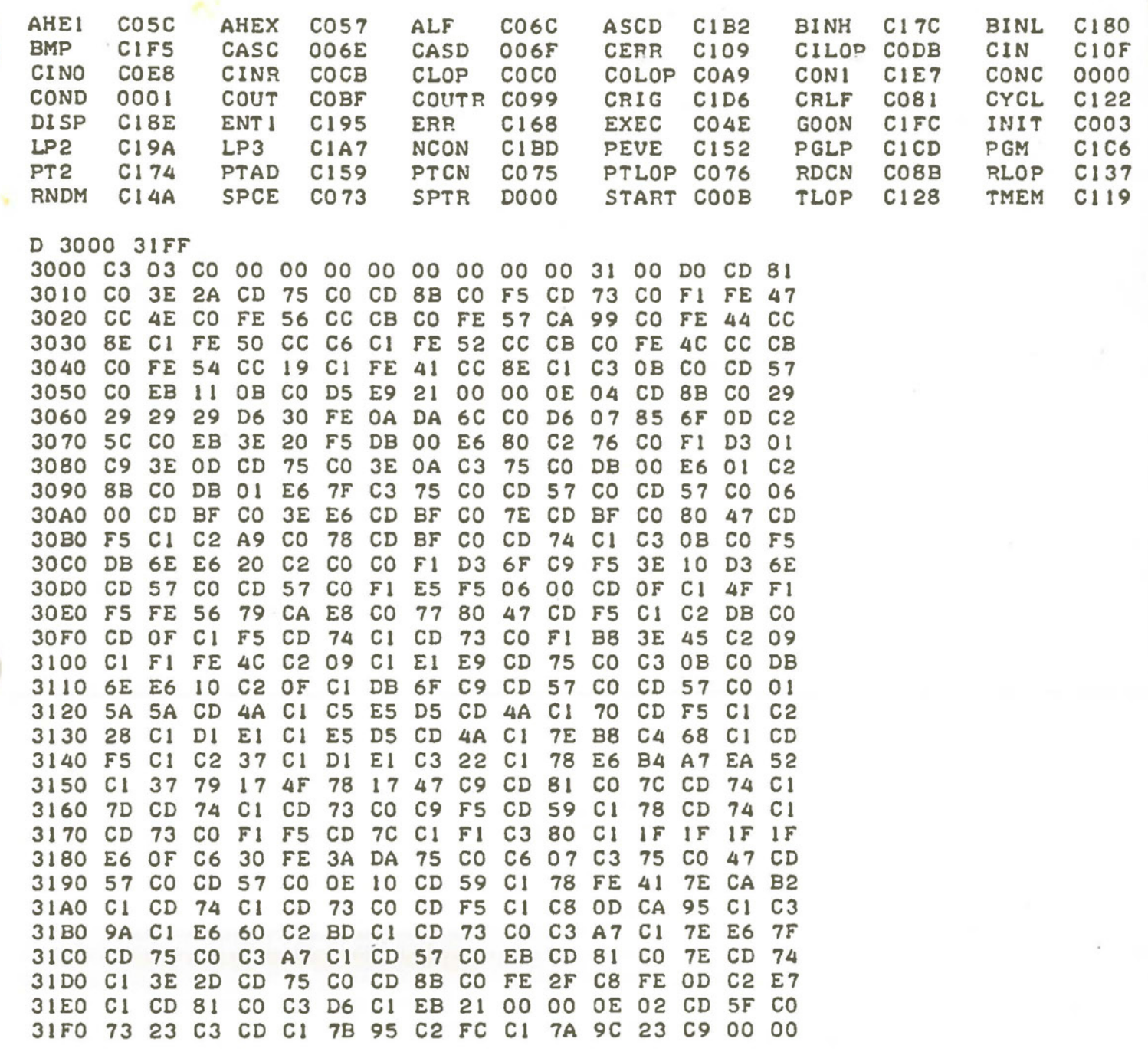

# VECTOR 1 MONITOR V 1.2

## B, C, D, E Patches

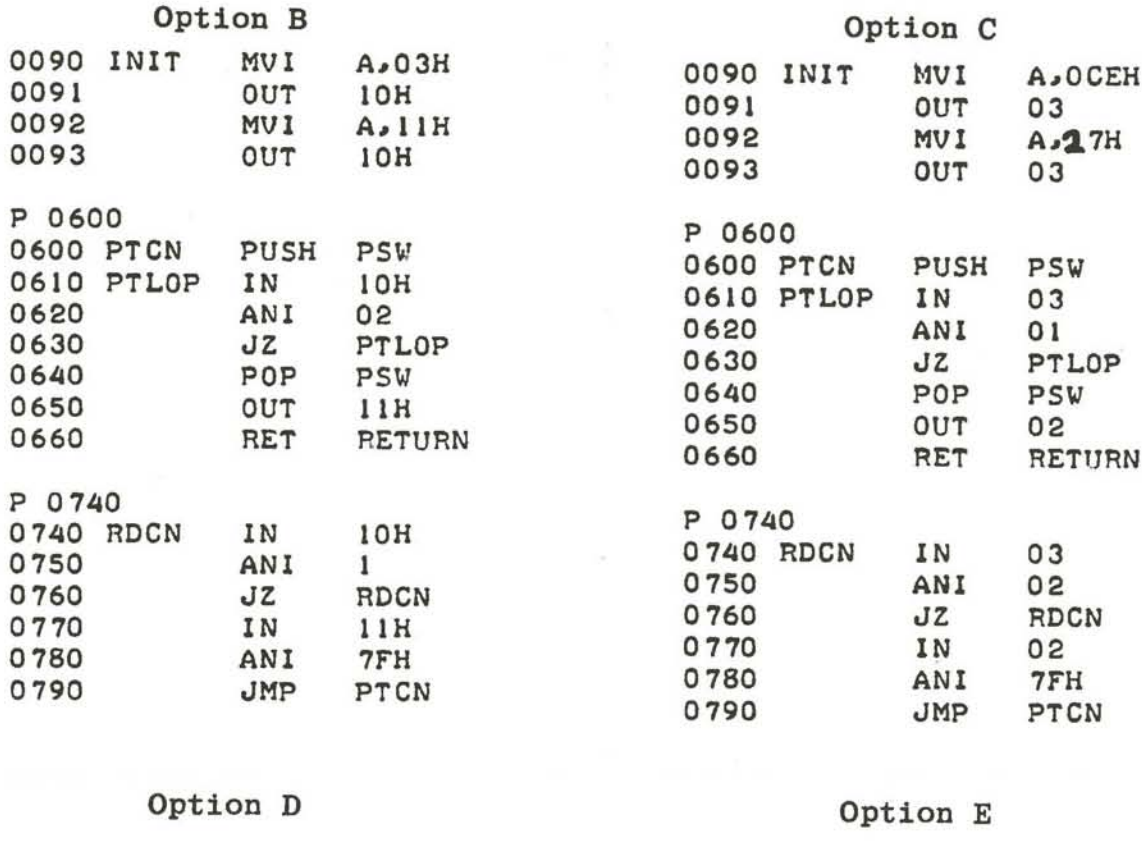

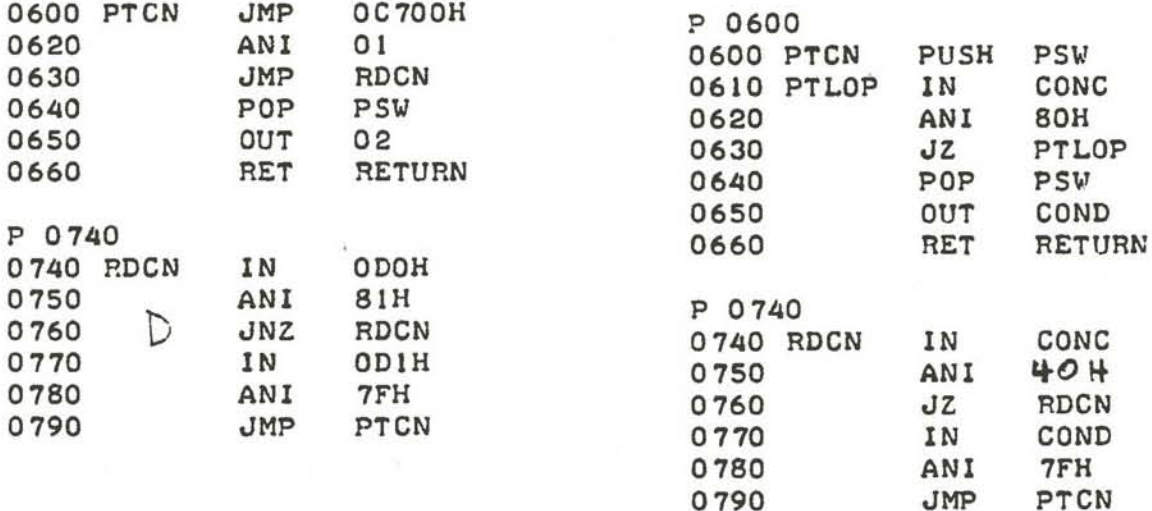

Option B - MITS 2 SIO<br>Option C - IMSAI SIO 2<br>Option D - Polymorphic Video Interface<br>Option E - 3 P + S without inverted status bits

×

# ECTOR GRAPHIC INC.

# ERRATA FOR VECTOR GRAPHIC INC. "RESET & GO" PROM/RAM REV. 3

On page 11, paragraph 3 in the User's Manual and Assembly instructions it states "the number of wait states is prejumpered at 1." THIS IS NOT THE CASE ON THE REV. 3 BOARDS.

To achieve this, a jumper should be installed on the back of the board between PADS #1 and W. Looking at the front (silk-screened side) of the board these pads are in the lower right corner.

 $\Box$ 2  $\Box$ <sub>I</sub> ·  $\Box$ 

 $\begin{array}{c} \hline \bullet \\ 3 \end{array}$ 

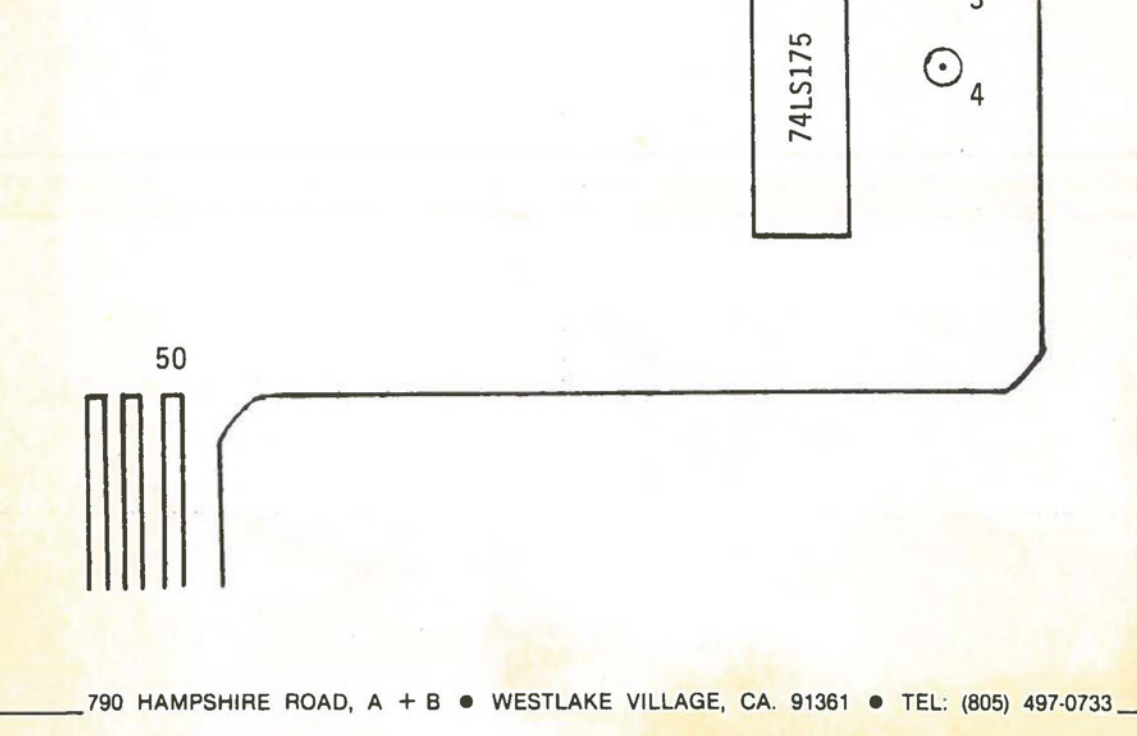